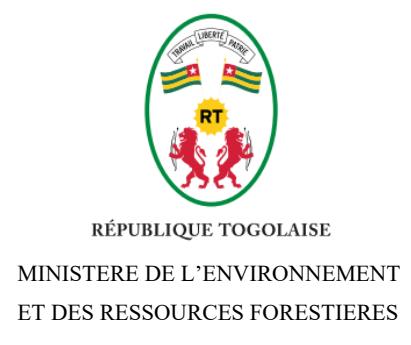

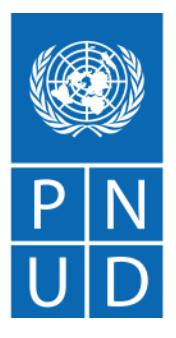

# **Projet d'appui aux Contributions Déterminées au niveau National (CDN) du Togo**

**-**

# **Développement d'outils pour l'intégration du changement climatique dans la planification du secteur de l'agriculture, de la foresterie et des autres utilisations des terres (AFAT)**

Rapport provisoire (L3)

**-**

**Avril 2022**

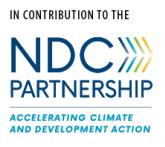

Supported by

Federal Ministry<br>for the Environment, Nature Conservation<br>and Nuclear Safety

based on a decision of the German Bundestag

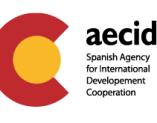

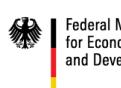

Federal Ministry<br>for Economic Cooperation and Development

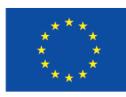

# <span id="page-1-0"></span>**Sommaire**

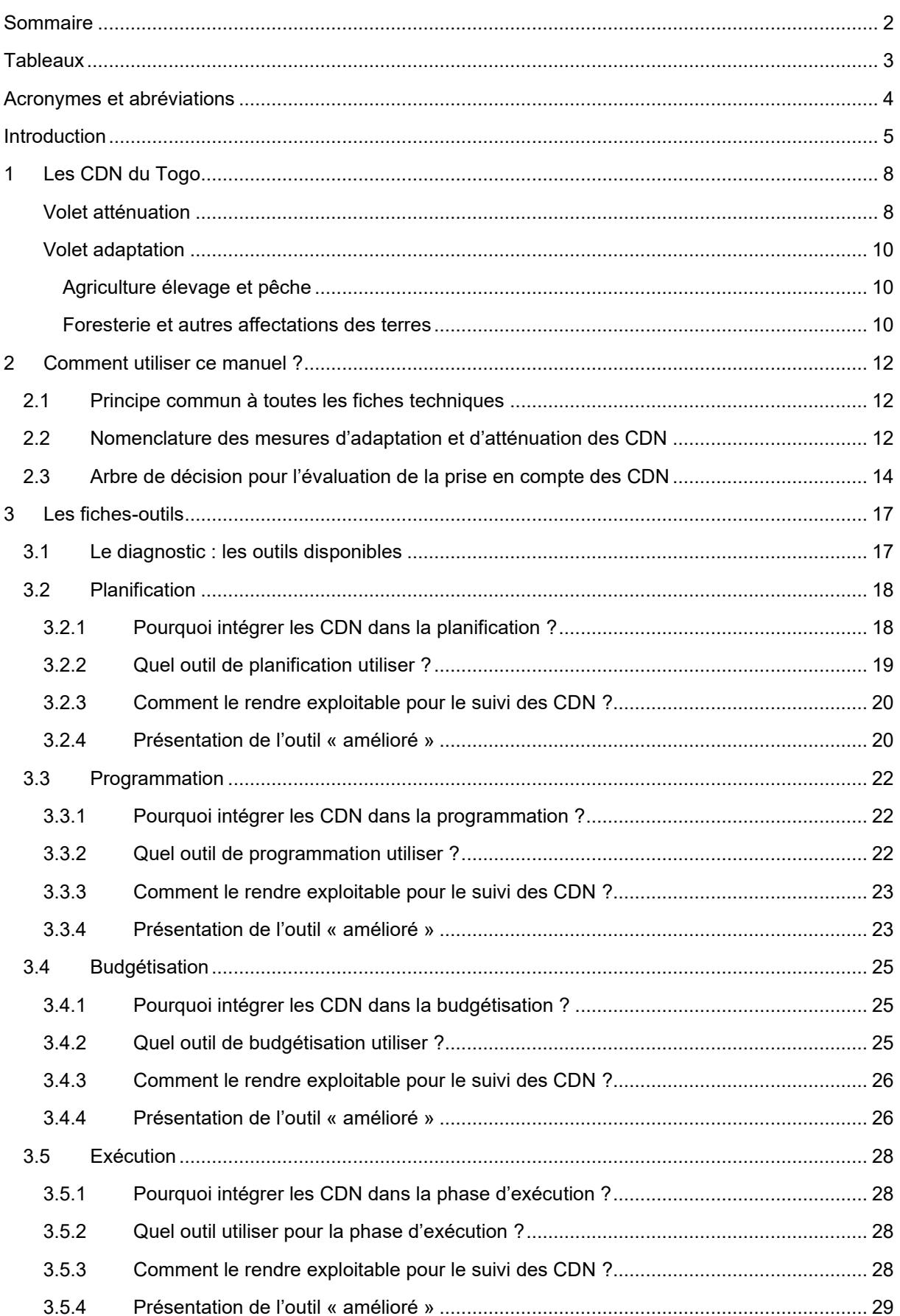

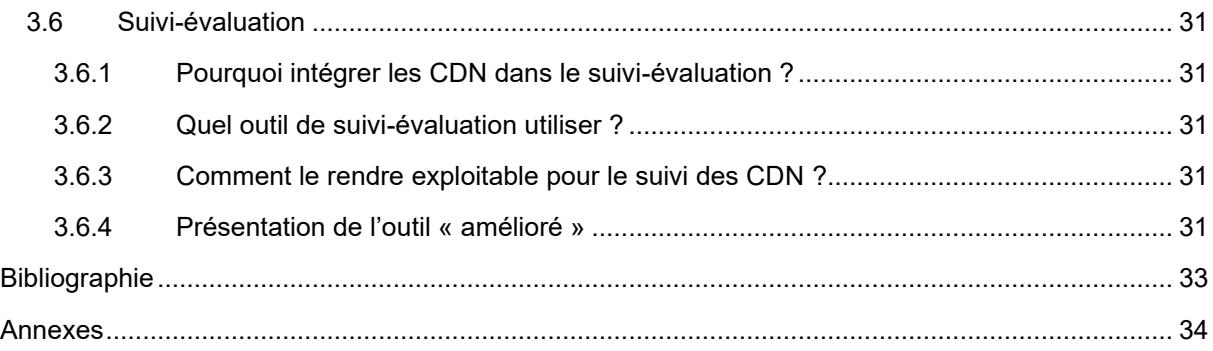

# <span id="page-2-0"></span>**Tableaux**

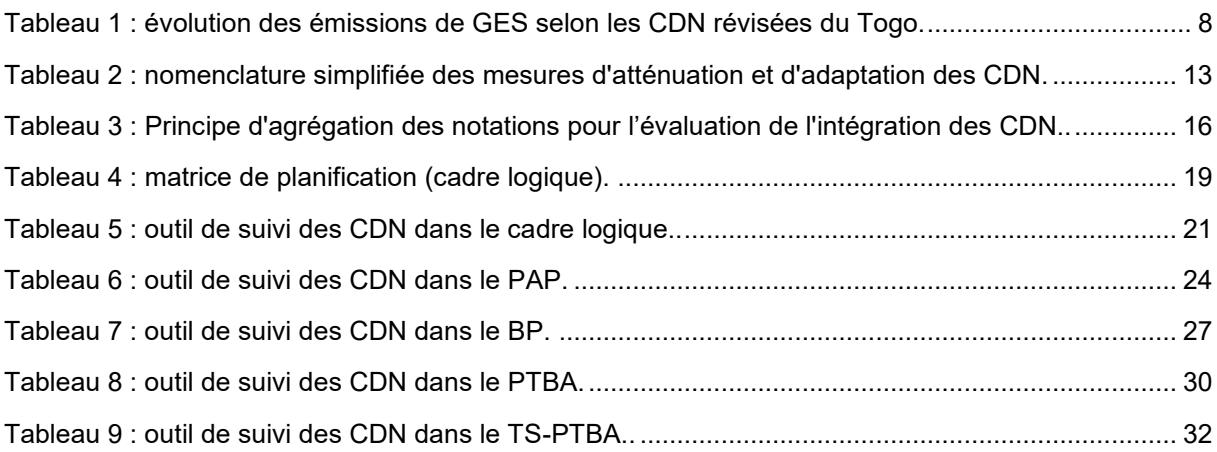

# <span id="page-3-0"></span>**Acronymes et abréviations**

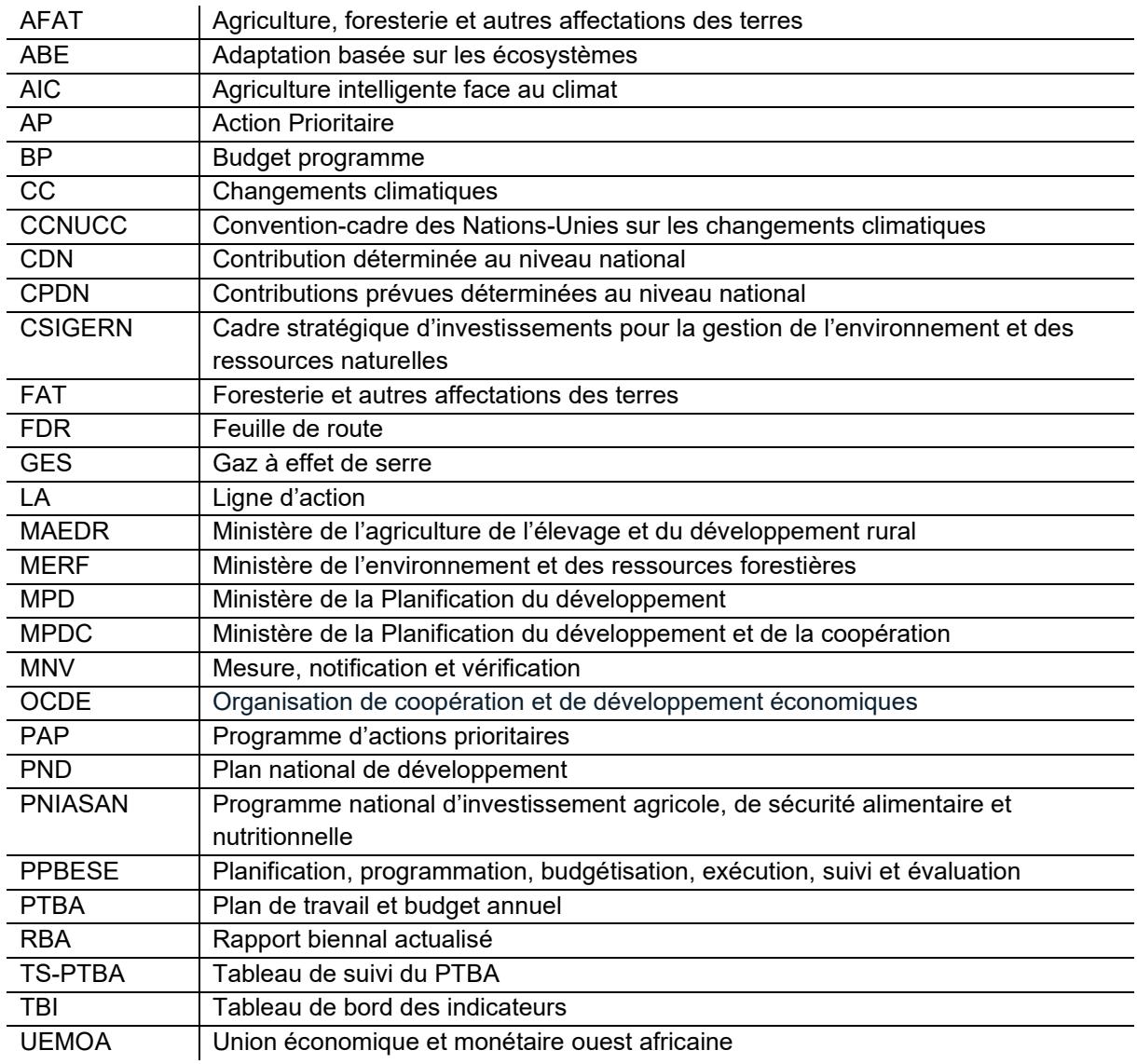

# <span id="page-4-0"></span>**Introduction**

Ce rapport s'inscrit dans le cadre du Programme d'appui à la mise en œuvre des Contributions déterminées au niveau national (CDN) du Programme des Nations-Unies pour le développement (PNUD). Le « Projet d'appui aux CDN du Togo », dont le second objectif spécifique est « Intégrer les changements climatiques dans la planification nationale et sectorielle pour une mise en œuvre optimale des CDN ».

La République Togolaise a ratifié la Convention-cadre des Nations-Unies sur les changements climatiques (CCNUCC) en 1995. En cohérence avec ses engagements, elle a élaboré en 2015 ses Contributions prévues déterminées au niveau national (CPDN) pour réduire ses émissions de Gaz à effet de serre (GES) et renforcer la résilience des systèmes et moyens de production. Les CPDN du Togo ont été présentés à la 21ème Conférence des parties (COP21) de la CCNUCC en 2015, puis validées à la suite de la signature de l'accord de Paris en 2016.

Les dispositions de l'accord de Paris, font obligation aux pays parties, d'actualiser les CDN tous les cinq ans, avec un niveau d'ambition croissant. C'est dans cette logique que le gouvernement de la République Togolaise a procédé à la révision des CDN avec l'appui technique et financier du PNUD à travers l'initiative « Promesse Climatique ».

La révision des CDN du Togo s'inscrit dans un projet politique cohérent avec ses ambitions de développement socio-économique, telles que définies dans le Plan national de développement (PND) 2018-2022 et la Feuille de route (FDR) gouvernementale à l'horizon 2025 qui forment le cadre intersectoriel de référence pour orienter la stratégie d'émergence du pays.

L'intégration des enjeux relatifs aux CC et des objectifs des CDN est en effet visible dans ces deux documents. En ce qui concerne le PND 2018-2022, il s'agit en particulier de l'extrant 3 « les émissions de GES et la vulnérabilité des personnes et des biens aux phénomènes climatiques extrêmes et à d'autres chocs et catastrophes sont réduites » de l'effet attendu 12 « la gestion durable des ressources naturelles et la résilience aux effets des changements climatiques sont assurées ». En ce qui concerne la FDR 2025 les enjeux nationaux en matière d'adaptation sont notamment pris en compte dans sa dixième ambition, « mettre le développement durable et l'anticipation des crises futures au cœur des priorités du pays ».

Par ailleurs, le Togo a mis en place un dispositif institutionnel pour le suivi de la mise en œuvre des CDN, qui peut s'appuyer sur un système national de Mesure, notification et vérification (MNV) fonctionnel, qui a déjà prouvé sa capacité à produire des données de qualité.

Le secteur Agriculture, foresterie et autres affectations de terres (AFAT) est le secteur sur lequel les enjeux de la mise en œuvre des CDN sont les plus importants, dans la mesure où il est actuellement le premier responsable des émissions de GES du pays, et celui sur lequel les efforts à consentir dans le futur sont les plus ambitieux.

L'une des limites principales à la mise en œuvre des CDN dans le secteur AFAT est la faiblesse de la transcription de leurs objectifs dans la planification opérationnelle des sous-secteurs Agriculture et Foresterie et autre affectation des terres (FAT), sous la responsabilité du ministère de l'Agriculture, de l'élevage et d développement rural (MAEDR) et du ministère de l'Environnement et des ressources forestières (MERF) respectivement.

Le problème principal ne vient pas d'un manque d'orientation stratégique ou d'un mandat peu clair : les principaux documents d'orientation stratégiques du MERF (FDR, Politique forestière, Cadre stratégique d'investissements pour la gestion de l'environnement et des ressources naturelles – CSIGERN, stratégie REDD+, etc.) intègrent des éléments directement en lien avec les mesures annoncées dans les CDN, et le MERF est lui-même institutionnellement responsable d'une partie du système de MNV ainsi que du programme REDD+ au niveau national.

Au niveau du MAEDR cette intégration est plus limitée, mais elle existe toutefois. Les objectifs d'atténuation des émissions de GES liées au secteur agricole ne sont pas reflétés par des mesures spécifiques ni par des objectifs chiffrés dans les principaux documents de cadrage stratégiques (FDR, Politique agricole, Programme national d'investissement agricole, de sécurité alimentaire et nutritionnelle – PNIASAN, etc.), mais l'adaptation aux CC est explicitement mentionnée comme une nécessité et une contrainte du développement agricole du pays et les mêmes documents présentent des objectifs et lignes d'action en cohérence avec ceux identifiés dans les CDN (développement de l' Agriculture intelligente face au climat (AIC), gestion de la fertilité des sols, développement d'assurances indicielles, etc.).

Le principal facteur bloquant semble se situer au niveau opérationnel, lors de la transcription effective de ces orientations stratégiques dans la chaîne « Planification-programmation-budgétisation-suiviévaluation » (PPBESE) annuelle ou pluriannuelle des ministères concernés.

La mise en œuvre de la PPBESE dans ces ministères se traduit par la production d'un certain nombre de documents : cadres logiques, Programmes d'actions prioritaires (PAP), Budget programme (BP), Plan de travail et budgets annuels (PTBA), Tableau de bord des indicateurs (TBI), Tableau de Suivi du PTBA (TS-PTBA) etc.

À l'heure actuelle, ces outils de mise en œuvre de la PPBESE ne font le lien de manière systématique entre la programmation de l'action publique et les CDN, ce qui implique une double perte de visibilité :

- **E** descendante, dans la mesure où les personnels des ministères concernés ne font pas le lien entre les activités qu'ils programment et les orientations données par les CDN, et
- ascendante, dans la mesure où le suivi et l'évaluation de l'action publique n'indique pas dans quelle mesure les résultats obtenus contribuent à l'atteinte des objectifs des CDN.

Cette situation rend difficile la « traçabilité » des résultats obtenus par l'action publique. Plusieurs explications à cette situation ont été détectées au cours des entretiens menés dans le cadre de cette étude, dont l'absence d'outils spécifiques de prise en compte des CDN dans la planification, ainsi qu'une faiblesse générale des procédures de suivi-évaluation.

En conséquence, il a été choisi d'orienter les efforts du projet vers la création d'outils spécifiquement adaptés pour l'intégration des CDN dans la chaîne PPBESE du secteur AFAT. Ce sont ces outils qui sont présentés dans ce rapport.

Ces outils ont une vocation très opérationnelle. Destinés à l'ensemble des personnels du MERF et du MAEDR chargés de la mise en œuvre de la PPBESE à différents niveaux (directions en charge de la planification, autres directions centrales, directions régionales), il est important qu'ils soient facilement intégrés dans leur routine de travail. Pour cela, ils doivent répondre aux critères suivants :

- 1. ne pas ajouter de charge de travail : les outils doivent s'intégrer parfaitement dans le flux de travail actuel des personnels, sans rajouter de nouvelle étape ;
- 2. être conforme avec les prescriptions ministérielles : la chaîne PPBESE est normée à l'échelle gouvernementale, et régie par le ministère de la Planification du développement et de la coopération (MPCD) qui centralise les éléments produits par chaque ministère. Il est donc important que les outils proposés se basent sur des formats compatibles avec ces normes ;
- 3. être d'utilisation simple, en faisant appel à des outils de travail largement répandus chez les usagers (Word, Excel, etc.).

Pour répondre à ces critères, l'approche choisie a consisté à adapter les outils recommandés par les sources officielles comme le *Manuel de Suivi-évaluation du PNIASA* (MAEP 2014)<sup>1</sup> et le *Manuel de* 

<sup>1</sup> MAEP 2014. *Manuel de Suivi-évaluation du PNIASA*. Ministère de l'agriculture de l'élevage et de la pêche, Lomé, Togo, 151 p.

*procédures d'implantation de la chaîne PPBESE au Togo* (MPD 2016).<sup>2</sup> Ces sources font référence au sein de l'administration et proposent de nombreux formats d'outils harmonisés pour chacune des étapes de la chaîne PPBESE. Les critères 1 et 2 ci-dessus sont ainsi respectés.

Les outils en eux-mêmes se présentent sur deux formes complémentaires :

- le présent rapport, organisé sous la forme d'un guide méthodologique à l'usage des planificateurs, pour l'élaboration de cadres logiques, PAP, BP, PTBA et TS-PTBA intégrant pleinement les CDN ;
- des formats-type sous Excel qui correspondent à ces mêmes outils, en version éditable et modifiable, pour leur prise en main par les personnels charge de la PPBESE au niveau sectoriel (respectant ainsi le critère 3).

Il a été délibérément choisi de ne pas astreindre l'emploi de ces outils à l'intégration des CDN dans un type de programme ou dans un niveau de planification particulier. Les outils proposés sont suffisamment génériques pour pouvoir s'adapter à la PPBESE à n'importe quel niveau, depuis le niveau ministériel (p. ex. mise en œuvre de la FDR ministérielle) jusqu'à un projet à l'échelle locale ou décentralisée.

<sup>2</sup> MPD 2016. *Manuel de procédures d'implantation de la chaîne PPBESE au Togo*. Ministère de la planification du Développement, Lomé, Togo. 184 p.

# <span id="page-7-0"></span>**1 Les CDN du Togo**

Les CDN du Togo représentent les engagements pris par le pays pour la mise en œuvre de l'accord de Paris. Les CDN initiales de 2016 sont entrées dans un processus de révision en 2020. Cette révision a donné lieu à la parution des CDN intérimaires 2021 (République Togolaise, 2021)<sup>3</sup>, dont le contenu s'appuie notamment sur des efforts de quantification des émissions de GES réalisés au niveau du MERF (MERF 2021)<sup>4</sup>

#### <span id="page-7-1"></span>**Volet atténuation**

Les CDN actualisées en 2021 du Togo pour l'atténuation des CC sont chiffrées en termes de réduction des émissions de GES à l'horizon 2030 par rapport à un scénario tendanciel issu des études réalisées dans le cadre de la QCNCC et du deuxième RBA.

Quatre secteurs prioritaires, considérés comme les principaux émetteurs de GES en 2010, sont pris en compte :

- le secteur énergie (résidentiel, transport, production de charbon de bois, production d'électricité) ;
- le secteur des Procédés Industriels et utilisation des produits (PIUP) ;
- le secteur AFAT (Agriculture, foresterie et autres affectations de terres) ;
- le secteur des déchets (déchets solides et eaux usées).

L'objectif des CDN est d'atteindre une valeur d'émissions de 24.2 MT CO<sub>2</sub>-eq en 2030, ce qui correspond à une augmentation de 44% par rapport aux émissions de 2010, mais une réduction de 20,5% par rapport au scénario tendanciel de référence [\(Tableau 1\)](#page-7-2).

<span id="page-7-2"></span>**Tableau 1 : évolution des émissions de GES selon les CDN révisées du Togo. Source : République Togolaise, 2021b.**

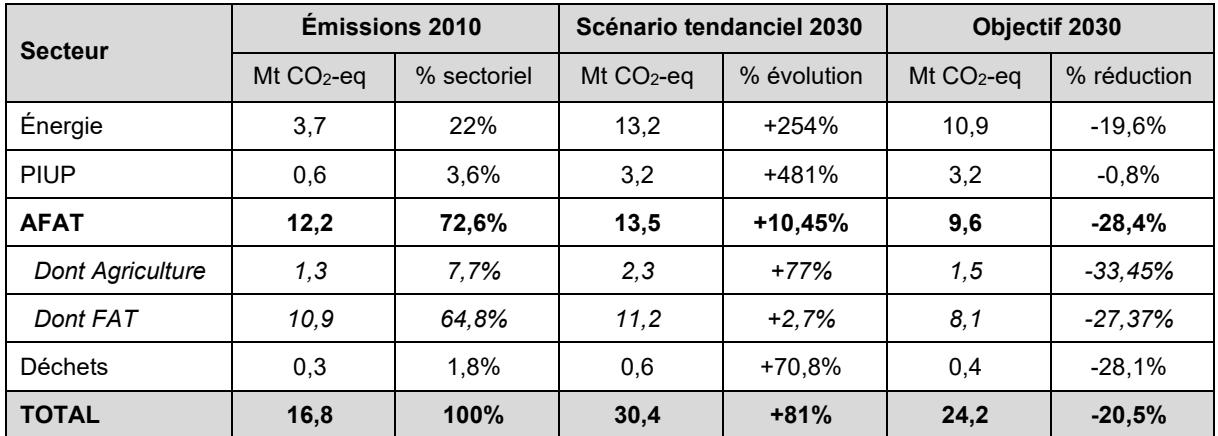

À cet objectif « inconditionnel » s'ajoute une cible de 30 % (9,3 Mt CO<sub>2</sub>-eq) de réductions additionnelles des émissions de GES, conditionnée à l'obtention des soutiens nécessaires (financements internationaux en particulier).

<sup>3</sup> République Togolaise 2021. *Contributions déterminées au niveau national (CDN) révisées* – Document intérimaire, octobre 2021 [en ligne][. https://www4.unfccc.int/sites/NDCStaging/pages/Party.aspx?party=TGO](https://www4.unfccc.int/sites/NDCStaging/pages/Party.aspx?party=TGO)

<sup>4</sup> MERF 2021. Projet d'appui aux Contributions déterminées au niveau national (CDN) du Togo - *Établissement de nouveaux engagements chiffres en matière d'atténuation des émissions de GES pour les CDN révisées du Togo*. Ministère de l'environnement et des ressources forestières, Lomé, Togo. 202 p.

Comme on peut le voir dans le [Tableau 1,](#page-7-2) le secteur AFAT est le plus émetteur de GES en 2010 et dans le scénario de référence en 2030 (malgré une croissance rapide anticipée des émissions dans le secteur énergie). D'autre part, c'est sur ce même secteur AFAT que repose l'essentiel des efforts consentis dans les CDN, avec une cible de 9,6 Mt CO<sub>2</sub>-eq en 2030, soit une réduction de 28,40% (3,8 Mt) par rapport au scenario de référence, et de 21 % (2,6 Mt) par rapport aux émissions historiques de 2010.

Ces objectifs sont ambitieux, surtout au regard des considérations suivantes :

- l'agriculture est la principale source d'emploi du pays : plus des deux tiers de la population active vit de l'agriculture ;
- la production alimentaire du Togo ne suffit pas à nourrir l'ensemble de sa population, et la sécurité alimentaire est l'un des principaux objectifs de développement du pays :
- la démographie Togolaise croît d'environ 2,4% par an, ce qui augmente d'autant les besoins en denrées alimentaires et la pression foncière sur le territoire national.

Les CDN révisées présentent une série de projets et mesures devant permettre d'atteindre ses cibles (la formulation originelle est respectée) :

- Mesures relevant de la compétence du MAEDR (sous-secteur Agriculture) :
	- o Développement intégré du secteur agricole à travers la mise en place d'une stratégie efficace de gestion durable des terres cultivées ;
	- o Promotion et gestion durable des ouvrages d'aménagement hydro-agricole, hydropastorale et agricole et d'approvisionnement en eau ;
	- o Organisation des chaînes de valeurs : Organiser les filières pour toutes les cultures principales jusqu'à la chaine de transformation et de commercialisation des produits et sous-produits agricoles ;
	- o Modernisation du sous-secteur de l'élevage à travers l'augmentation de la productivité des élevages au-delà de la croissance et du développement naturel des troupeaux, la mise en place des unités de transformation des produits d'élevage, l'amélioration génétique pour les performances de l'élevage des bovins, l'introduction des géniteurs améliorateurs dans le système traditionnel, l'intensification de l'embouche et le renforcement de l'accès au marché pour la commercialisation des produits d'élevage, etc. ;
	- o Appui au reboisement à vocation de fourrage avec l'introduction d'arbres fourragers dans les exploitations agricoles dans une optique de production soutenue de fourrages de qualité ;
- Mesures relevant de la compétence du MERF (sous-secteur FAT) :
	- $\circ$  Restauration des paysages forestiers existants à travers la promotion de la restauration des forêts naturelles, des écosystèmes fragiles et la conservation de la biodiversité, en privilégiant l'appui aux projets en lien avec des territoires déjà organisés (Aires protégées, forêts communautaires ou villageoises, sites sacrés), en limitant la fragmentation des massifs forestiers et en maintenant la connexion des habitats naturels ;
	- o Amélioration de la gestion durable des terres pour le renforcement des puits de carbone et le piégeage du carbone au travers des « plans de développement de massif » promus par la forêt privée ou forêts communautaires ou des « chartes forestières de territoire » ou des pôles d'excellence rurale ;
	- $\circ$  Développement de la foresterie urbaine à travers la mise en place des plantations urbaines, la promotion et la création des espaces verts ;
- $\circ$  Promotion de la transformation des produits forestiers et des sous-produits non-ligneux et promotion de chaines de valeur et l'accès au marché pour les produits forestiers transformés ;
- o Renforcement de la lutte participative contre les feux de végétation pour contribuer au stockage de carbone, en réduisant le taux actuel de déforestation et l'impact des feux de végétation, source d'émissions de carbone dans l'atmosphère.

#### <span id="page-9-0"></span>**Volet adaptation**

Le cadre stratégique de l'adaptation aux changements climatiques tel que décrits dans les CDN actualisées (République Togolaise, 2021) se décompose en cinq axes sectoriels : (i) énergie, (ii) AFAT, (iii) ressources en eau, (iv) établissements humains et (v) zone côtière. Cinq valeurs transversales sont également mises en avant : équité, genre, coopération, recherche et transparence.

Les priorités et objectifs stratégiques de l'axe 2 relatif au secteur AFAT sont décrits à continuation :

#### <span id="page-9-1"></span>*Agriculture élevage et pêche*

La priorité des CDN pour ce secteur est exprimée comme le « renforcement de la résilience des systèmes et moyens de production », ce qui correspond au besoin suivants :

- Assurer la sécurité alimentaire pour tous à travers l'augmentation des rendements et l'amélioration des revenus des producteurs notamment les femmes ;
- Réduire les pertes et dégâts des cultures causées par les inondations, les poches de sécheresse et les ravageurs.

Les mesures d'adaptation associées à cette priorité sont :

- La promotion des variétés performantes et climato résilientes ;
- Le renforcement de la gestion intégrée de la fertilité des sols (GIFS) ;
- La définition et l'aménagement des couloirs et zones de transhumance et des zones de pâturages et d'abreuvage des animaux ;
- Le renforcement du système d'assurance agricole face aux risques climatiques ;
- La construction et/ou réhabilitation des retenues d'eau pour la micro-irrigation ;
- La maîtrise de l'eau dans la production rizicole et maraîchère ;
- La vulgarisation des bonnes pratiques agroécologiques ;
- La lutte contre les pestes et épizooties ;
- Le renforcement des dispositifs d'alerte précoce et de veille sanitaire ;
- Le renforcement de la résilience des unités de transformation des produits agricoles ;

Ces mesures contribueront par ailleurs aux effets attendus 2.1 et 2.2 du PND et au projet 12 de la FDR 205, ainsi qu'à la cible 1 de l'ODD 13 et aux cibles 3, 4 et 5 de l'ODD 2.

#### <span id="page-9-2"></span>*Foresterie et autres affectations des terres*

La priorité des CDN pour ce secteur est exprimée comme la « gestion durable des écosystèmes forestiers et la restauration des services écosystémiques », ce qui correspond aux besoins suivants :

- Valoriser les pratiques traditionnelles de protection des ressources forestières et de l'environnement ;
- Augmenter la disponibilité des semences et jeunes plants de qualité ;
- Réduire la dégradation des écosystèmes naturels ;
- Renforcer les services écosystémiques.

Les mesures d'adaptation associées à cette priorité sont :

- L'appui à l'élaboration de la cartographie des zones sensibles aux changements climatiques ;
- Le reboisement et la protection des écosystèmes fragiles ;
- La promotion de la sylviculture urbaine ;
- Le développement de la foresterie communautaire sensible au genre ;
- La mise en place d'une gestion durable et participative sensible au genre des ressources forestières essentielles ;
- La restauration et valorisation des forêts naturelles dégradées et des aires protégées ;
- Le renforcement des capacités des acteurs intervenant dans le sous-secteur FAT sans laisser personne pour compte.

A l'échelle nationale, ces mesures devraient contribuer à l'effet attendu 3.6 du PND et au projet 6 de la FDR 2025. Elles contribuent également aux cibles 4 et 5 de l'ODD1, aux cibles 1, 2 et 14b de l'ODD 14 et à la cible 1 de l'ODD 13.

# <span id="page-11-0"></span>**2 Comment utiliser ce manuel ?**

La partie centrale de ce manuel consiste en une succession de fiche-outils, dont chacune à vocation à être utilisée lors des différentes étapes de la chaîne PPBESE. Ces fiches outils sont toutes structurées de manière similaire, pour répondre aux questions suivantes :

- À quels enjeux répond l'étape (la planification, la programmation, la budgétisation, etc.) ?
- Pourquoi est-il important d'intégrer les CDN à cette étape ?
- Quel outil est-il le plus pertinent pour intégrer les CDN à cette étape ?
- Comment rendre l'outil « sensible » aux CDN ?
- Comment se présente l'outil modifié, et comment l'utiliser ?

# <span id="page-11-1"></span>**2.1 Principe commun à toutes les fiches techniques**

Toutes les fiches techniques sont articulées autour d'un outil, considéré comme le plus pertinent pour visibiliser la contribution aux CDN de l'action publique dans le secteur AFAT. Ces outils sont les suivants :

- Pour la planification : le Cadre logique
- Pour la programmation : le programme d'actions prioritaires (PAP)
- Pour la budgétisation : le budget-programme (BP)
- Pour l'exécution : le plan de travail et budget annuel (PTBA)
- Pour le suivi-évaluation : le tableau de suivi du PTBA (TS-PTBA)

Ces outils ne sont bien entendu pas les seuls qui peuvent être utilisés pour chacune de ces étapes. Ils sont néanmoins les plus répandus, et ceux qui présentent le meilleur potentiel pour l'intégration des CDN.

Pour chaque outil, l'objectif principal est de visibiliser dans quelle mesure le programme ou le projet concerné contribue à la réalisation des CDN. À travers cet objectif simple, on recherche en réalité à :

- vérifier que les programmes et projets contribuent bien à la réalisation des CDN (et, surtout, ne s'y opposent pas) ;
- évaluer quelles sont les mesures intégrées aux CDN qui sont les mieux mises en œuvre
- rendre compte de l'action publique pour la réalisation des CDN et faire état, le cas échéant, des difficultés rencontrées,
- etc.

La façon la plus simple de répondre à cet objectif, est d'indiquer, pour chaque action, ligne budgétaire, indicateur, etc. considéré au long de la chaîne PPBESE, à quelle(s) mesure(s) d'atténuation ou d'adaptation des CDN on contribue (ou on contrevient). Cela implique de bien connaître les différentes mesures, de disposer d'une façon pratique de les identifier, et de disposer de critères simples et efficaces pour évaluer à quel point elles sont prises en compte.

## <span id="page-11-2"></span>**2.2 Nomenclature des mesures d'adaptation et d'atténuation des CDN**

Les CDN actualisés du Togo identifient de manière ponctuelles un total de 27 mesures d'atténuation et d'adaptation pour le secteur AFAT, dont

- 5 mesures d'atténuation pour le sous-secteur Agriculture, élevage et pêche
- 5 mesures d'atténuation pour le sous-secteur FAT
- 10 mesures d'adaptation pour le sous-secteur Agriculture, élevage et pêche, et
- 7 mesures d'adaptation pour le sous-secteur FAT

Vu le caractère engageant des CDN, il est préférable de ne pas modifier la formulation officielle de ces mesures. Cependant, cette formulation officielle est parfois longue. Par exemple, la quatrième mesure d'atténuation pour le sous-secteur Agriculture, élevage et pêche est formulée de la manière suivante :

*« Modernisation du sous-secteur de l'élevage à travers l'augmentation de la productivité des élevages au-delà de la croissance et du développement naturel des troupeaux, la mise en place des unités de transformation des produits d'élevage, l'amélioration génétique pour les performances de l'élevage des bovins, l'introduction des géniteurs améliorateurs dans le système traditionnel, l'intensification de* 

*l'embouche et le renforcement de l'accès au marché pour la commercialisation des produits d'élevage, etc. »*

Afin de simplifier la référence à ces mesures dans les outils PPBESE, un système de codification est proposé, avec une structure commune, basée sur les éléments suivant :

- un préfixe pour indiquer le volet des CDN considéré : « AT » pour atténuation et « AD » pour adaptation ;
- une indication du sous-secteur considéré : « Agri » pour l'agriculture et « FAT » pour Foresterie et autres affectations des terres ;
- et en suffixe, le numéro de la mesure considérée.

L[e Tableau 2](#page-12-0) présente les codes correspondants, pour chaque mesure d'atténuation et adaptation. Ces mêmes codes sont également disponibles en [Annexe 1.](#page-33-0)

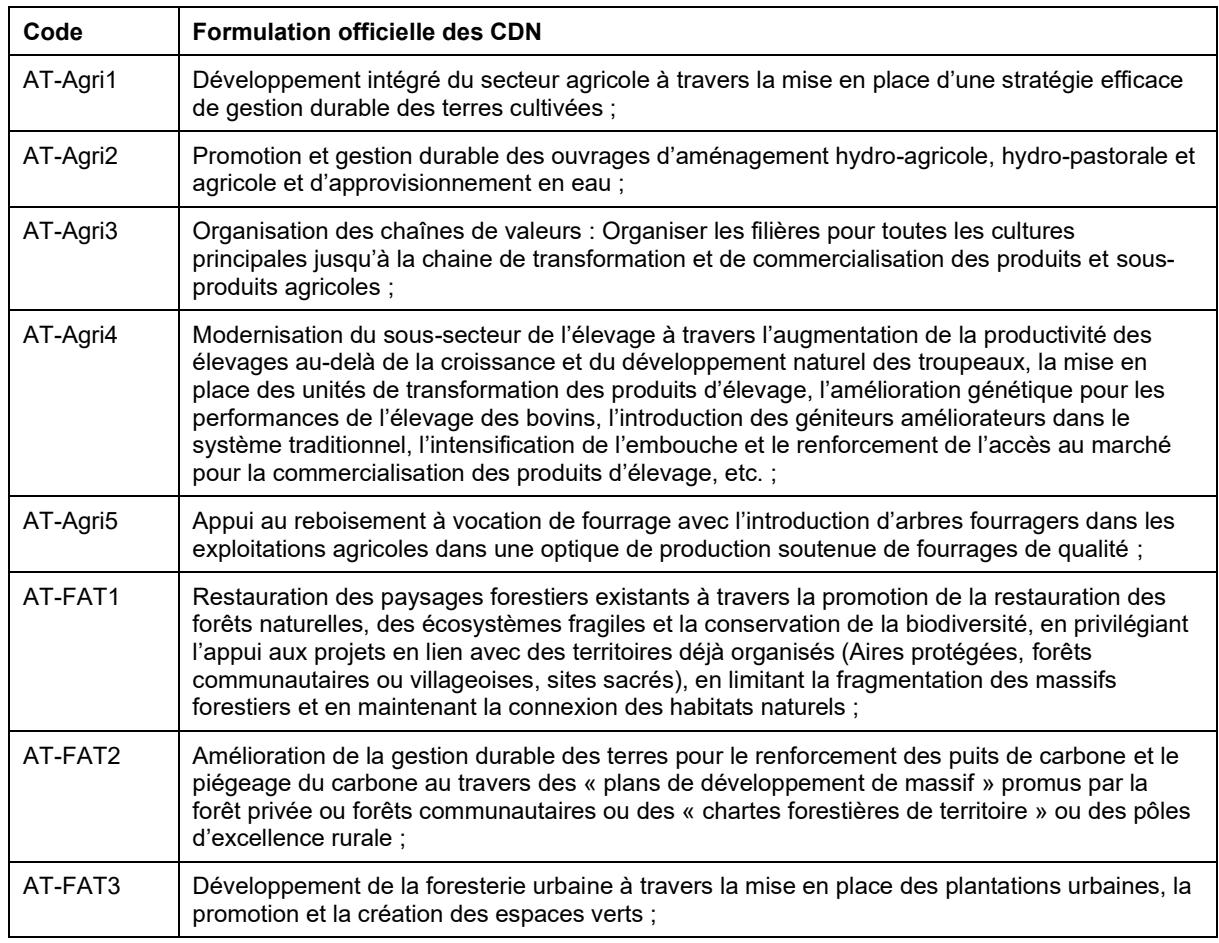

#### <span id="page-12-0"></span>**Tableau 2 : nomenclature simplifiée des mesures d'atténuation et d'adaptation des CDN pour le secteur AFAT. Sources : auteurs, 2022.**

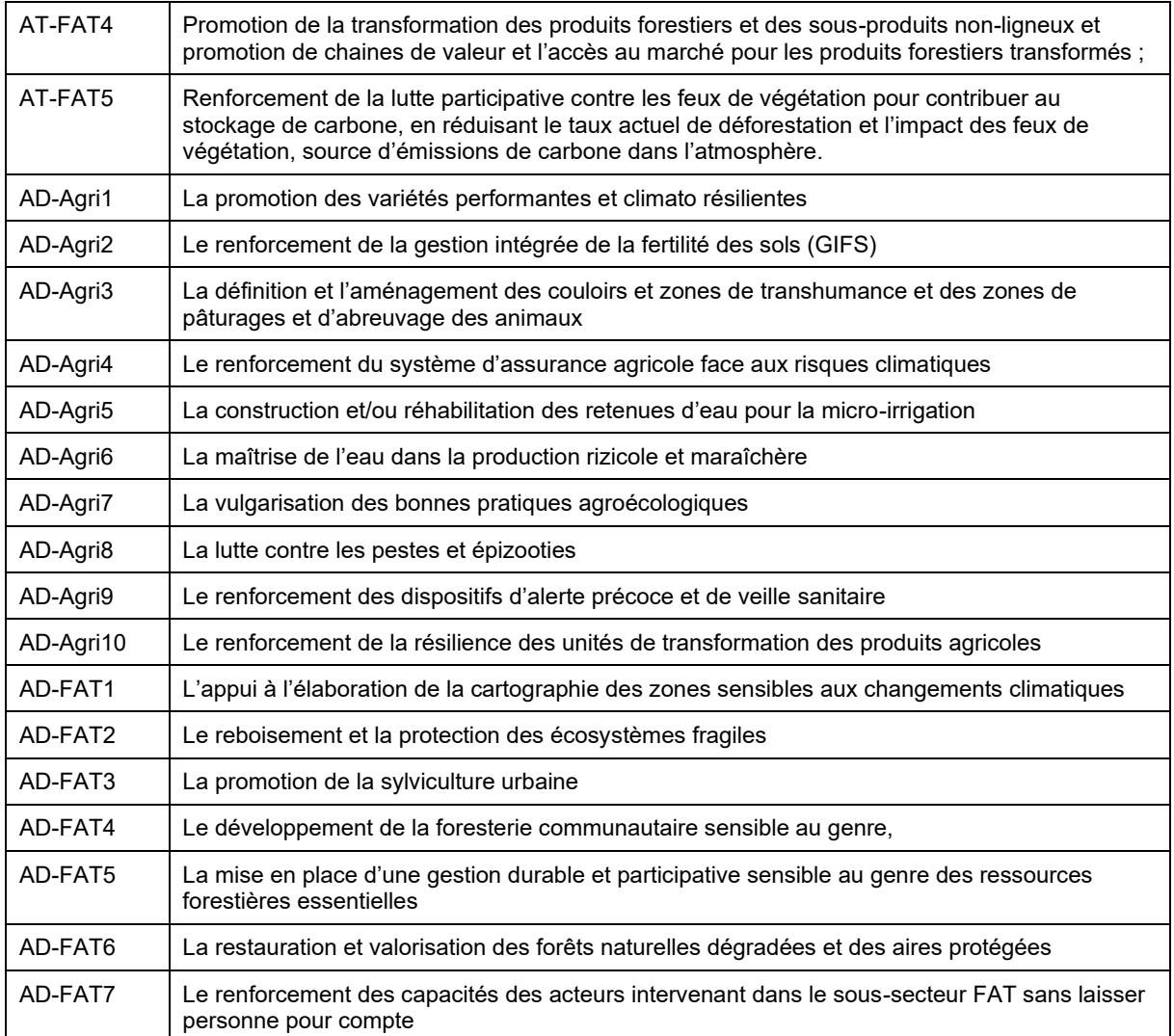

# <span id="page-13-0"></span>**2.3 Arbre de décision pour l'évaluation de la prise en compte des CDN**

De nombreuses réflexions existent pour définir des outils permettant de mettre en évidence la prise en compte des questions environnementales, dans les budgets et autres outils de PPBESE. L'une de ces réflexions est notamment portée par l'initiative « Paris Collaborative on Green Budgeting » de l'Organisation de coopération et de développement économiques (OCDE), lancée en décembre 2017, lors du « One Planet Summit ». Cette initiative est directement reliée à la mise en compatibilité des budgets nationaux avec l'Accord de Paris, et donc le suivi des CDN (OECD 2022).

L'un des outils proposés dans cette initiative, le « budget vert », vise à accompagner les pays dans l'alignement de leur politique budgétaire, économique et fiscale avec les enjeux de transition écologique et notamment le respect des CDN. Dans le modèle de budget vert, les dépenses sont classées en cinq catégories (Alexandre et al. 2019)<sup>5</sup> :

- 1. effet très favorable ou direct, correspond à une production de biens ou services environnementaux ou à un objectif environnemental principal, à court et long terme ;
- 2. effet favorable indirect l'objectif principal n'es pas l'environnement mais l'action contribue indirectement et de façon significative à la réalisation des objectifs environnementaux ;

<sup>5</sup> Alexandre, S., F. Tordjman, C. Waysand, D. Roucher et L. Stroeymeyt. 2019. *Green Budgeting : proposition de méthode pour une budgétisation environnementale*. Inspection genérale des finances, Paris, France. 343 p.

- 3. effet favorable mais controversé. L'action vise par exemple à réduire une pression environnementale à court terme, mais il existe une controverse scientifique ou des effets en sens inverse à long terme, en particulier des risques de verrouillage technologique (lock-in). À titre d'exemple, le soutien aux biocarburants entre dans cette catégorie : les biocarburants permettent incontestablement de réduire les émissions de gaz à effets de serre, mais sont incorporés à des carburants conventionnels, ce qui incite à long terme à conserver une technologie thermique utilisant une énergie fossile ;
- 4. impact neutre ou non significatif, ou données indisponibles ;
- 5. impact défavorables, l'action constitue une pression environnementale directe ou incite à des comportements défavorables à l'objectif environnemental.

Ce même principe peut être appliqué à l'ensemble des outils proposés dans ce guide, en évaluant chaque action, ligne budgétaire, indicateur, etc. par rapport à sa contribution aux 27 mesures d'atténuation ou d'adaptation des CDN. Afin de simplifier la notation et l'usage de l'outil dans les administrations et les collectivités locales au Togo on peut proposer une catégorisation plus simple, à trois niveaux :

- effet favorable (regroupe les catégories 1 et 2 ci-dessus)
- effet neutre (catégories 3 et 4 ci-dessus)
- effet défavorable (catégorie 5 ci-dessus)

En suivant cette logique, chaque action, ligne budgétaire, indicateur, etc. peut se voir attribuer une note positive ou négative pour chaque mesure des CDN, selon la logique présentée dans la [Figure 1.](#page-14-0)

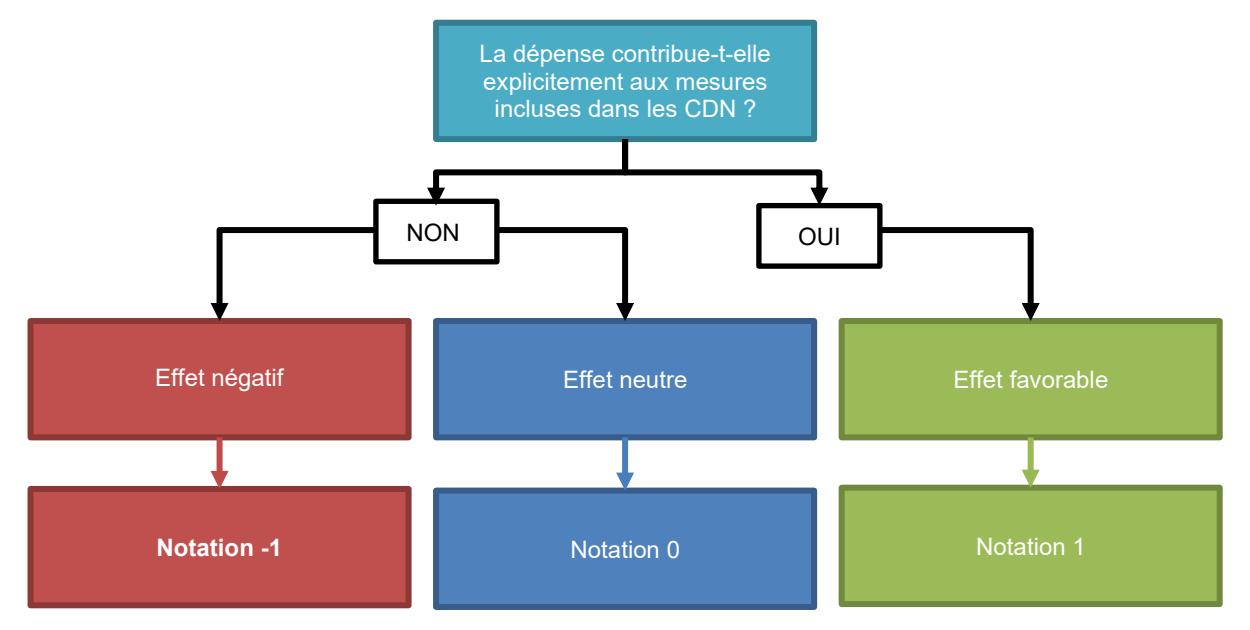

#### <span id="page-14-0"></span>**Figure 1 : arbre de décision pour l'évaluation de la prise en compte des CDN. Source : auteurs, 2022.**

Ce principe de notation permet, pour chaque outil de PPBESE (Cadre logique, PAP, PTBA, BP, TS-PTBA, etc.), de classer les actions, lignes budgétaires, indicateur etc. en tenant compte de leur effet sur chacune des 27 mesures d'atténuation et d'adaptation, et de leur effet cumulatif sur la réalisation des CDN en additionnant les notes obtenues sur chacune des 27 mesures.

Ce principe peut fonctionner du niveau opérationnel au niveau stratégique en remontant les niveaux d'analyse des activités/projets aux actions et aux programmes, et de vérifier le niveau général de prise en compte des différentes mesures d'atténuation et d'adaptation des CDN à ces différent niveaux, en s'assurant par exemple que toutes les mesures d'adaptation et d'atténuation pertinentes au regard des objectifs du projet ou programme sont positivement impactées (somme des notations par actions).

Un exemple de ces mécanismes d'agrégation est donné dans le [Tableau 3](#page-15-0) ci-dessous.

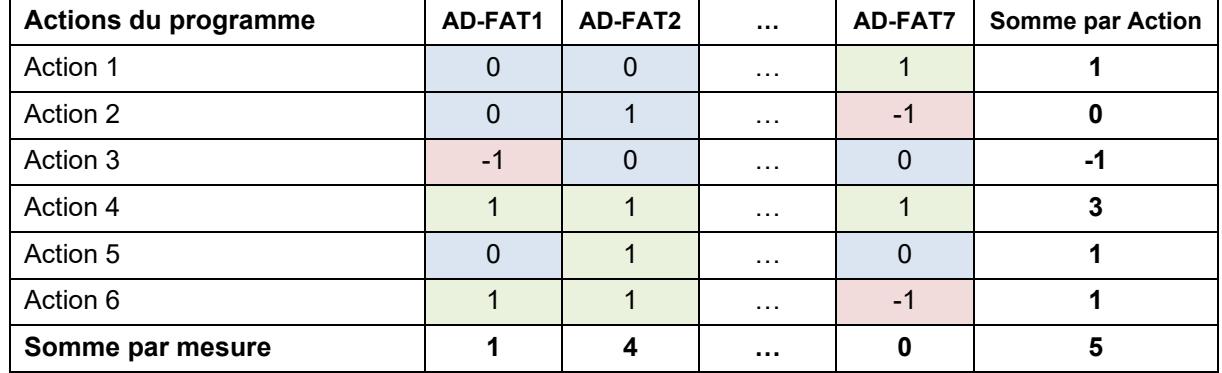

<span id="page-15-0"></span>**Tableau 3 : Principe d'agrégation des notations pour l'évaluation de l'intégration des CDN. Source : auteurs 2022.**

Dans cet exemple, (ici, un programme d'adaptation visant le secteur FAT) on peut voir en lisant le tableau horizontalement que l'action 2 est neutre et l'action 3 est clairement défavorable à la mesure AD-FAT1 et neutre pour les autres mesures, ce qui en fait une action généralement défavorable à la réalisation des CDN. L'action 4, en revanche est positive pour toutes les mesures évaluées, et apporte une contribution très significative à la mise en œuvre des CDN.

En lisant le tableau verticalement, on se rend compte que le programme est très clairement favorable à la mesure AD-FAT2, mais neutre pour la mesure AD-FAT et faiblement favorable à la mesure AD-FAT1.

Le score global du programme (5, dans la cellule en bas à droite) est positif, donc il est généralement favorable à la réalisation des CDN, mais de manière hétérogène puisque les mesures d'adaptation évaluées ne sont pas équitablement couvertes. Par ailleurs, si l'on rapporte le score global du programme (5) au nombre d'actions (6), on obtient un score moyen par action de 5/6 = 0,83.

# <span id="page-16-0"></span>**3 Les fiches-outils**

#### <span id="page-16-1"></span>**3.1 Le diagnostic : les outils disponibles**

Ce rapport adresse principalement les étapes de la PPBESE du point de vue de l'opérationnalisation et de la traçabilité des CDN dans l'action publique sectorielle. L'hypothèse sous-jacente est que les CDN fixent des objectifs et des orientations clairs, établis sur la base d'un diagnostic réalisé à l'échelle nationale à travers les Rapports biennaux actualisés (RBA) et les communications nationales à la CCNUCC. Comme ces objectifs et orientations sont intégrés dans les documents de cadrage stratégique du secteur AFAT, il ne devrait pas y avoir de problème fondamental d'orientation de l'action publique, la question étant principalement de visibiliser et de rendre explicite la manière dont les CDN sont prises en compte.

Les CDN et les documents de cadrage stratégique sectoriels et intersectoriels (PND, FDR, PNIASAN, CSIGERN, etc.) interviennent cependant à un niveau macroscopique. Leur déclinaison à des échelles territoriales réduites (où à l'échelle d'un service ou d'une direction donnée) peut donc nécessiter de nouvelles étapes de diagnostic, afin de préciser et contextualiser les objectifs et résultats attendus.

Il existe une pléthore d'outils de diagnostic mobilisables dans le cadre de l'atténuation et adaptation aux CC. La plus grande base de données et moteur de recherche disponible pour l'identification de ces outils est la *Climate Toolbox*, une base de données en ligne développée par le NDC Partnership<sup>6</sup> , qui regroupe plus de 750 guides et outils techniques.

Parmi ces outils, trois sont particulièrement adaptés pour la réalisation de diagnostics et la priorisation et la sélection d'options d'adaptation :

- l'outil d'identification des risques au niveau communautaire Adaptation et moyens d'existence CRiSTAL (IIDD et al. 2009)<sup>7</sup>, disponible sur <u>https://www.iisd.org/cristaltool/</u>;
- l'outil de planification pour l'adaptation, les moyens de subsistance et les écosystèmes ALivE (PNUE 2018)<sup>8</sup>, disponible sur [https://www.iisd.org/projects/alive-adaptation-livelihoods-and](https://www.iisd.org/projects/alive-adaptation-livelihoods-and-ecosystems-planning-tool)[ecosystems-planning-tool](https://www.iisd.org/projects/alive-adaptation-livelihoods-and-ecosystems-planning-tool) ;
- le manuel d'Analyse de la vulnérabilité et de la capacité d'adaptation aux CC (CVCA) publié par l'ONG CARE (CARE 2010).<sup>9</sup>

Ces outils s'intéressent à deux éléments essentiels : le degré de vulnérabilité et les besoins en matière d'atténuation et d'adaptation. L'analyse de la vulnérabilité intègre l'évaluation de l'exposition croisée à la capacité d'adaptation.

Alors que les outils CRiSTAL (*Community-based Risk Screening Tool – Adaptation and Livelihoods*) et CVCA sont utilisés au niveau communautaire et au niveau des projets locaux pour l'évaluation de la vulnérabilité des ressources et des moyens d'existence, ALivE (*Adaptation, Livelihoods and Ecosystems*) est un outil informatique qui permet d'analyser les données de contexte et de vulnérabilité dans le cadre d'un processus de planification de l'Adaptation basée sur les écosystèmes (ABE).

L'outil ALivE est particulièrement indiqué pour le secteur AFAT étant donné qu'il intègre dans le cadre du processus ABE, la question des moyens de subsistance et la gestion des écosystèmes dans le

 $6$  Le NDC Partnership est une association de plus de 200 membres, regroupant des pays, des organisations internationales, des fondations privées, des instituts de recherche, etc., dont la mission est de fournir aux pays les outils dont ils ont besoin pour mettre en œuvre leurs CDN et lutter contre le CC

<sup>7</sup> IIDD, UICN, SEI-US & Intercooperation 2009. CRiSTAL. *Outil d'identification des risques au niveau communautaire – Adaptation et moyens d'existence. Manuel de l'utilisateur, version 4*. Institut international du développement durable (IIDD), Union internationale pour la conservation de la nature (UICN), Stockholm Environment Institute à Boston (SEI-US) et Intercoopération 48p.

<sup>8</sup> PNUE 2018. ALivE. *Outil de planification pour l'adaptation, les moyens de subsistance et les écosystèmes Version 1.0*.

<sup>9</sup> CARE 2010. *Analyse de la vulnérabilité et de la capacité d'adaptation au Changement climatique – Manuel*. CARE France, Paris, France. 52 p.

contexte de l'adaptation aux changements climatiques. Cet outil peut donc valablement être utilisé dans le cadre de la planification des programmes et projets d'adaptation aux CC.

L'outil est organisé en trois modules et cinq étapes qui suivent un ordre progressif :

- Module A : analyse systématique des liens entre les écosystèmes, les moyens de subsistance et les CC dans l'optique de mieux comprendre la vulnérabilité et le rôle des écosystèmes dans l'adaptation ;
- Module B : identification et hiérarchisation des options d'ABE visant la résilience des communautés et des écosystèmes et conception des activités de projet qui facilitent la mise en œuvre de ces options prioritaires ;
- Module C, identification des éléments et indicateurs clés d'un cadre de suivi et évaluation d'ABE.

## <span id="page-17-0"></span>**3.2 Planification**

La planification est l'étape fondamentale de tout projet, programme, plan de développement, ou politique publique. On peut la définir comme « la projection des actions successives et interdépendantes pour atteindre des résultats qui concourent à un objectif ultime dans le temps et dans l'espace en tenant compte des ressources et des technologies adaptées » (MPCD 2016). Comme son nom l'indique, la planification transforme donc un diagnostic, c'est-à-dire une appréciation de la réalité à un moment donné en « plan » en d'autres termes en une suite d'actions articulées pour atteindre un but.

Le principe de base de la planification est que toute tâche ou objectif complexe peut être décomposée en opérations ou buts plus simples. La planification est donc pertinente à plusieurs échelles temporelles ou géographiques. Elle n'est pas non plus l'apanage des « décideurs ». Il est certain que l'élaboration d'un plan national de développement est une tâche politique majeure, impliquant un grand nombre d'acteurs et engageant l'État sur un temps long. Cela étant, chaque projet peut faire l'objet d'une planification spécifique à son échelle : dès que l'on a un objectif à atteindre, la planification est pertinente.

#### <span id="page-17-1"></span>**3.2.1 Pourquoi intégrer les CDN dans la planification ?**

Les CDN représentent les engagement de la République Togolaise devant la CCNUCC et doivent donc être pleinement intégrées dans les politiques de développement socioéconomiques du pays. C'est effectivement le cas : au niveau intersectoriel, la prise en compte des CC est notamment incluse à travers l'Axe 3 – Projet 3 du Plan national de développement (PND) « Renforcement de la lutte contre les changements climatiques ». Au niveau sectoriel, on trouve également des correspondance entre les CDN et les politiques publiques, pour les sous-secteurs agriculture (Politique agricole, Programme national d'investissement agricole, de sécurité alimentaire et nutritionnelle - PNIASAN, etc.) et FAT (Politique forestière Feuille de route du MERF, Cadre stratégique d'investissements pour la gestion de l'environnement et des ressources naturelles, Stratégie REDD+, etc.).

Cet alignement stratégique est néanmoins incomplet : il est généralement difficile de faire un lien direct entre les mesures d'atténuation et les priorités et objectifs d'adaptation des CDN d'une part, et les orientations, axes, objectifs, etc. des politiques publiques au niveau sectoriel d'autre part. En effet, la formulation de ces orientations, axes, objectifs, etc. au niveau sectoriel obéit généralement à une logique propre, mais ne fait pas explicitement référence aux CDN. Cette situation présente un désavantage important, dans la mesure où elle ne permet pas de s'assurer dès l'étape de planification que l'intégralité des CDN sera prise en compte au niveau sectoriel.

Par ailleurs, les orientations données par les CDN proposent des approches techniques et méthodologiques dont l'intérêt dépasse la lutte contre les changements climatiques. Les mesures d'adaptation et d'atténuation ont été élaborées de telle manière à ce qu'elles contribuent concrètement à l'atteinte des objectifs de développement du pays, et elles devraient à ce titre être pleinement intégrées dans la planification sectorielle.

## <span id="page-18-0"></span>**3.2.2 Quel outil de planification utiliser ?**

L'outil de planification le plus répandu est sans aucun doute le cadre logique, qui permet de mettre en forme et présenter de manière condensée la chaîne des résultats attendus d'un projet ou d'un programme, au sein d'une matrice de planification (c'est cette matrice de planification que l'on appelle généralement « cadre logique »).

Il existe de nombreuses variantes du cadre logique, mais sa forme la plus classique est structurée en quatre colonnes, comme présentée dans le [Tableau 4](#page-18-1). C'est cette structure qui fait d'ailleurs référence au sein du ministère en charge de l'Agriculture, dans la mesure où elle est intégrée au manuel de Suiviévaluation du Programme national d'investissement et de sécurité alimentaire (PNIASA), prédécesseur de l'actuel PNIASAN (MAEP, 2014)<sup>10</sup>

| Logique d'intervention                       | Indicateur                      | Source de vérification   | Hypothèses et risques         |
|----------------------------------------------|---------------------------------|--------------------------|-------------------------------|
| Objectif général<br>(impact) : Pourquoi ?    | Quoi et quand mesure-t-<br>on ? | Comment, où et par qui ? | Suppositions critiques        |
| Objectifs spécifiques<br>(effets): Pourquoi? | Quoi et quand mesure-t-<br>on ? | Comment, où et par qui ? | Suppositions critiques        |
| Résultats (produits) :<br>Quoi ?             | Quoi et quand mesure-t-<br>on ? | Comment, où et par qui ? | <b>Suppositions critiques</b> |
| Activités / intrants :                       | Combien ?                       | Comment, où et par qui ? | <b>Suppositions critiques</b> |
| Qui et comment ?                             |                                 |                          |                               |

<span id="page-18-1"></span>**Tableau 4 : matrice de planification (cadre logique). Source : MAEP 2014.**

La première colonne décrit la logique d'intervention, qu'on peut également appeler « hiérarchie des résultats » :

- l'objectif général définit l'impact à plus long terme auquel un projet ou programme vise à contribuer. Il peut être conçu pour être atteint après l'achèvement du projet ou du programme et peut dépendre des actions de plusieurs agences différentes, ainsi que des changements dans l'environnement externe ;
- les objectifs spécifiques du projet ou du programme représentent les changements qu'il espère influencer directement pendant sa durée de vie ;
- les résultats sont les produits ou services tangibles que le projet ou programme vise à produire ;
- la dernière ligne couvre les activités concrètes et ressources nécessaires pour mener le projet à bien.

Les indicateurs représentent les variables qualitatives ou quantitatives qui permettent de mesurer les progrès réalisés pour l'atteinte des objectifs spécifiques et de l'objectif général. On distingue :

- les indicateurs d'impacts, qui se réfèrent à l'objectif général ;
- les indicateurs de résultats, qui se réfèrent aux objectifs spécifiques ;
- les indicateurs de réalisations directes, qui se réfèrent aux produits du projet.

<sup>10</sup> MAEP 2014. *Manuel de Suivi-évaluation du PNIASA*. Ministère de l'agriculture de l'élevage et de la pêche, Lomé, Togo, 151 p.

Les moyens de vérification indiquent les méthodes qui seront utilisées pour collecter les indicateurs, tels que les entretiens, l'observation ou l'examen de sources secondaires.

Enfin, la dernière colonne identifie les risques et les hypothèses clés qui pourraient influencer le succès ou non du projet ou du programme.

Si un cadre logique est bien fait, la hiérarchie des objectifs devrait se lire logiquement de bas en haut :

- si les intrants sont suffisants (et les hypothèses vérifiées), les activités peuvent être menées à bien ;
- si les activités sont réalisées (et les hypothèses vérifiées), les résultats seront produits ;
- si les résultats sont produits (et les hypothèses vérifiées), alors les objectifs spécifiques seront atteints ;
- si les objectifs spécifiques sont atteints (et les hypothèses vérifiées), ils contribueront à l'objectif général.

#### <span id="page-19-0"></span>**3.2.3 Comment le rendre exploitable pour le suivi des CDN ?**

Une façon assez simple de rendre le cadre logique exploitable pour le suivi des CDN dans le processus de planification est d'ajouter un colonne pour indiquer, pour chaque ligne du cadre logique, à quelles mesures d'atténuation ou d'adaptation incluses dans les CDN cette ligne contribue.

Ainsi, il devient possible d'une part, de relier clairement les actions qui sont planifiés aux CDN, mais aussi de constater dès la phase de la planification si certaines mesures des CDN sont insuffisamment prises en compte, afin d'y remédier.

#### <span id="page-19-1"></span>**3.2.4 Présentation de l'outil « amélioré »**

Une version améliorée du Cadre logique peut être proposée sous Excel, afin de proposer un suivi encore plus fin de la prise en compte des CDN dans la planification [\(Tableau 5\)](#page-20-0).

Cet outil amélioré repose sur l'ajout d'un colonne à droite de la matrice de planification pour chacune des mesures d'atténuation ou d'adaptation intégrées dans les CDN (27 colonnes en tout). Pour chaque ligne « résultat », de la matrice de planification, il suffira d'indiquer à quelles mesures d'atténuation ou d'adaptation contribue le résultat en question en remplissant la colonne correspondante avec un « 1 ».

Une fois le tableau entièrement rempli, la somme des colonnes correspondant aux mesures d'atténuation et d'adaptation des CDN permettra de vérifier facilement lesquelles sont effectivement prises en compte au niveau de la planification, et de comparer la prise en compte des mesures entre elles.

#### <span id="page-20-0"></span>**Tableau 5 : outil de suivi des CDN dans le cadre logique. Source : Auteurs, 2022.**

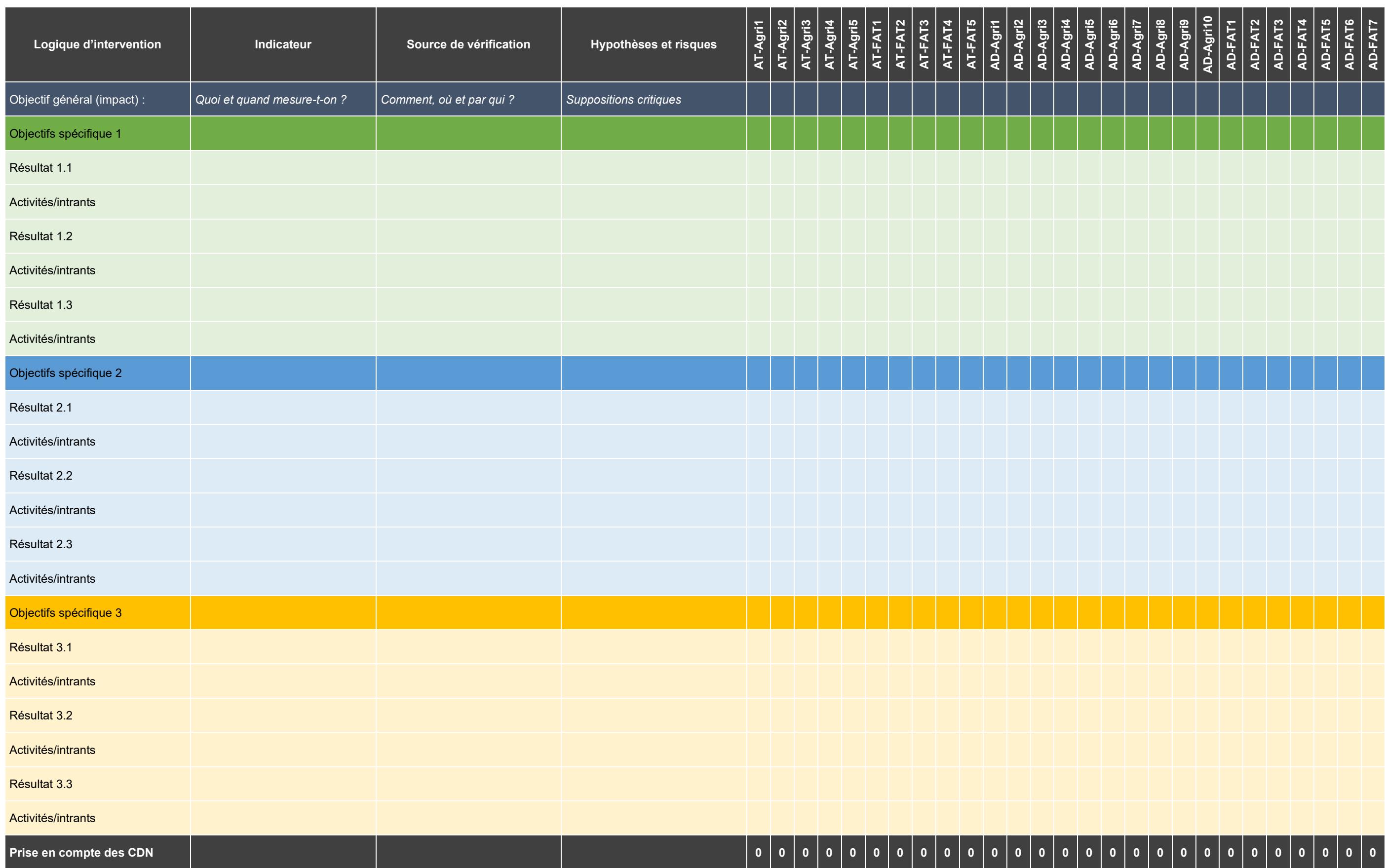

# <span id="page-21-0"></span>**3.3 Programmation**

La programmation est un premier pas vers la concrétisation des objectifs et résultats issus de la planification, dont elle prépare la mise en œuvre. À la différence de la planification, qui se base sur une logique d'action établie d'un point de vue théorique, interne à un projet ou un programme, la programmation est avant tout pragmatique : il s'agit d'utiliser au mieux les ressources dont on dispose pour atteindre les objectifs planifiés.

Le focus principal, dans la programmation, ne porte donc pas sur l'échelle du projet ou du programme, mais sur l'entité en charge de l'exécution de ce projet ou de ce programme. Et comme il est fréquent qu'une même entité doive exécuter simultanément plusieurs projets ou programmes (ou plusieurs composantes de plusieurs projets ou programmes), il est possible, pour gagner en efficacité, de réaliser une seule programmation regroupant les objectifs et résultats espérés de ces différents projets et programmes.

Comme l'indique le *Manuel des procédures d'implantation de la chaîne PPBESE au Togo*, « Programmer, c'est décliner les choix stratégiques en des programmes pluriannuels à l'échelle d'un secteur et/ou d'un ministère », à travers « la formulation et la mise en œuvre d'actions concrètes, identifiées, réalistes, cohérentes, et ayant une échéance » (MPD 2016) $^{\text{11}}$ .

#### <span id="page-21-1"></span>**3.3.1 Pourquoi intégrer les CDN dans la programmation ?**

L'intégration des CDN dans la planification permet de s'assurer de la cohérence d'un projet ou du programme avec les engagements et priorités climatiques à l'échelle nationale, et de visibiliser cette cohérence. L'intégration des CDN à l'étape de la programmation suit la même logique, mais à une échelle opérationnelle, au niveau des ministères sectoriels et des directions sous-sectorielles ou géographiques.

Cette intégration doit répondre à une double logique :

- Premièrement, il s'agit de s'assurer que chaque entité opérationnelle inscrit bien son action en cohérence avec les CDN et considère l'ensemble des mesures d'atténuation et d'adaptation inscrites dans celles-ci ;
- Deuxièmement, il s'agit de permettre le suivi et le rapportage de l'exécution des CDN sur le moyen-terme, afin de faciliter le travail de capitalisation des acquis et d'actualisation quinquennale des CDN.

#### <span id="page-21-2"></span>**3.3.2 Quel outil de programmation utiliser ?**

L'outil de programmation le plus employé au niveau sectoriel est le Programme d'actions prioritaires (PAP), qui permet de passer de la planification stratégique à la programmation opérationnelle en :

- répertoriant et priorisant les interventions à mettre en œuvre pour atteindre les objectifs de développement ;
- établissant le chronogramme de mise en œuvre de ces actions, sur une base quinquennale ;
- estimant les coûts des actions prioritaires sur leur période de mise en œuvre ;
- établissant les responsabilités de mise en œuvre à différents niveaux :
- évaluant (ex-ante) les effets attendus de la mise en œuvre de ces interventions.

<sup>11</sup> MPD 2016. *Manuel de procédures d'implantation de la chaîne PPBESE au Togo*. Ministère de la planification du Développement, Lomé, Togo. 184 p.

Le PAP se construit en cinq étapes (MPD 2016) :

- 1. Suivi des objectifs de la stratégie à travers la conception de l'architecture des différents programmes déclinés en lignes d'actions et actions prioritaires.
- 2. Enrichissement des lignes d'actions et des actions prioritaires au niveau sectoriel, sur la base des documents de politique et/ou de stratégie sectorielles.
- 3. Formulation des mesures et projets avec les informations connexes sur l'institution responsable, le coût de mise en œuvre sur la période et les besoins de financement.
- 4. Priorisation des interventions (mesures et projets) suivant une grille de critères (cohérence avec les priorités nationales, capacité à générer des résultats, responsabilité mutuelle et maturité de l'intervention). Cette étape est réalisée pour chaque action au sein de la structure (ministère) qui en est responsable.
- 5. Application de la contrainte budgétaire qui permet de classer les interventions en différentes catégories de priorités, notées 1 (interventions mûres, à mettre en œuvre en priorité), 2 (interventions presque mûres, doivent être prises en compte pour la mobilisation des ressources) à 3 (interventions pas encore mûres, non prioritaires pour la mobilisation des ressources).

La priorisation des interventions et l'estimation des coûts doit faire l'objet d'une méthodologie documentée de manière transparente, permettant à une tierce partie d'en évaluer la justesse et la pertinence, en explicitant le cas échéant les hypothèses simplificatrices utilisées.

Pour l'estimation des coûts, il est recommandé de s'appuyer sur la mercuriale des prix et sur l'estimation des services techniques sectoriels concernés par la mise en œuvre des interventions.

Pour la priorisation des interventions, Il est recommandé d'utiliser des méthodologies d'analyse multicritères, prenant en compte (i) la cohérence avec les priorités nationales, (ii) l'accent sur les résultats attendus, (iii) la responsabilité mutuelle, et (iv) la gestion de l'intervention (MPD 2016).

Concrètement, le PAP se présente sous la forme d'une matrice, organisée en Lignes d'action (LA) regroupant des Action prioritaires (AP). Chaque ligne de la matrice correspond à une AP.

Pour chaque AP, les éléments suivants sont identifiés en colonnes :

- les mesures et projets contribuant à l'action ;
- son statut d'exécution ;
- les institutions responsables de son exécution ;
- les besoins de financements correspondants, désagrégés par année.

#### <span id="page-22-0"></span>**3.3.3 Comment le rendre exploitable pour le suivi des CDN ?**

L'intégration des CDN peut se faire de manière similaire à ce qui a été proposé pour le cadre logique. En effet, l'enjeu est ici d'assurer la traçabilité des CDN dans la programmation, pour s'assurer que chaque structure en charge de l'exécution des projets et programmes soit en mesure d'identifier en quoi chaque intervention contribue non seulement aux objectifs de ces derniers, mais également à la mise en œuvre des CDN.

Le meilleur moyen de le faire est, ici aussi, d'accoler une colonne à la matrice du PAP pour identifier à quelles mesures d'atténuation et d'adaptation contribuent la mise en œuvre de chaque AP, en gardant le même principe de nomenclature que proposé pour le Cadre logique.

#### <span id="page-22-1"></span>**3.3.4 Présentation de l'outil « amélioré »**

Une version Excel améliorée du PAP est proposée, selon le principe décrit plus haut. La somme des colonnes correspondant aux mesures d'atténuation et d'adaptation permet de mesurer la prise en compte des CDN.

## <span id="page-23-0"></span>**Tableau 6 : outil de suivi des CDN dans le PAP. Source : Auteurs, 2022.**

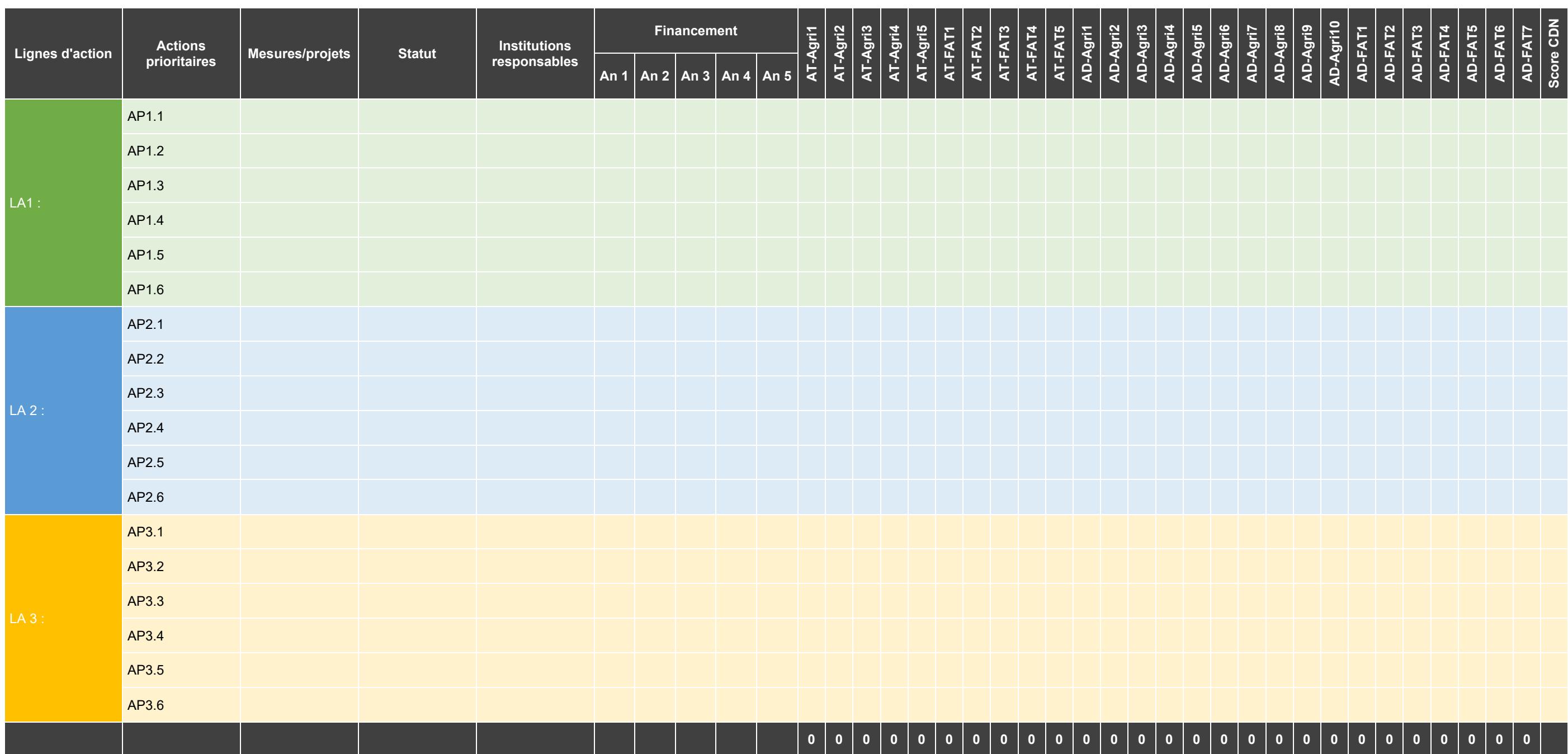

# <span id="page-24-0"></span>**3.4 Budgétisation**

La budgétisation est « l'expression chiffrée des actions contenues dans les plans d'actions élaborés dans le cadre de la mise en œuvre des politiques et programmes » (MPD 2016). Elle consiste à allouer les ressources nécessaires à la réalisation des objectifs des différents projets et programmes mis en œuvre.

#### <span id="page-24-1"></span>**3.4.1 Pourquoi intégrer les CDN dans la budgétisation ?**

La mise en œuvre des CDN constitue un engagement de la politique environnementale, et l'une des priorités de développement du Togo, réaffirmée dans le PND et la FDR 2025. Elle doit par conséquent être traçable dans toute la chaîne PPBESE de l'action publique, à tous les niveaux.

La budgétisation est l'un des maillons les plus sensibles pour le rapportage de la mise en œuvre des CDN. Comme indiqué dans la Partie [1,](#page-7-0) les CDN incluent une estimation des coûts nécessaires à la mise en œuvre de leur tranches inconditionnelle et conditionnelle. Le suivi de l'allocation des dépenses pour leur réalisation est donc l'un des indicateurs majeurs à prendre en considération pour chaque exercice d'actualisation (tous les cinq ans).

En outre, le suivi des dépenses allouées à la réalisation des CDN présente d'autres avantages, parmi lesquels les suivants :

- il permet de contrôler les incitations budgétaires, en vérifiant que les lignes budgétaires financées favorisent (ou au moins ne contreviennent pas) la réalisation de chacune des mesures d'atténuation et d'adaptation des CDN ;
- il permet de justifier et d'orienter la recherche de financements additionnels vers les mesures les moins bien financées ;
- il permet d'évaluer l'adéquation des financements avec les objectifs des CDN en comparant les financements alloués à chaque mesure avec les résultats obtenus sur celles-ci.

#### <span id="page-24-2"></span>**3.4.2 Quel outil de budgétisation utiliser ?**

La budgétisation est un processus réglementé au Togo, notamment par les lois n° 2014-009 du 11 juin 2014 portant code de transparence dans la gestion des finances publiques et n° 2014-013 du 27 juin 2014 relative aux lois de finances, qui elles-mêmes se conforment aux 6 directives de 2009 de l'Union économique et monétaire ouest africaine (UEMOA) relatives aux finances publiques :

- la directive n°01/2009/CM/UEMOA portant code de transparence dans la gestion des finances publiques ;
- la directive n°06/2009/CM/UEMOA portant loi organique relative aux lois de finances ;
- la directive n°07/2009/CM/UEMOA portant règlement général sur la comptabilité publique ;
- la directive n°08/2009/CM/UEMOA portant nomenclature budgétaire de l'Etat ;
- la directive n°09/2009/CM/UEMOA portant plan comptable de l'Etat ;
- la directive n°10/2009/CM/UEMOA portant tableau des opérations financières de l'Etat.

En conformité avec ces directives, le gouvernement togolais a entamé depuis 2020 le basculement de la gestion des finances publiques sur le modèle du budget-programme (BP). La budgétisation par programme dans toute l'administration publique est effective depuis 2021.

Le BP est un outil de programmation et de gestion rationnelle des finances publiques qui intègre harmonieusement les fonctions de planification, de programmation et de budgétisation permettant d'établir une adéquation entre le caractère annuel du budget et le caractère, pluriannuel des dépenses de l'Etat et de ses partenaires.

#### <span id="page-25-0"></span>**3.4.3 Comment le rendre exploitable pour le suivi des CDN ?**

Le MERF et le MAEDP en charge de secteur AFAT ont élaboré leur BP qui déclinent les principaux programmes et les coûts y afférents. La présentation des BP ne permet cependant pas une bonne traçabilité des actions d'intégration des CDN dans la planification budgétaire.

Pour une meilleure traçabilité des actions d'intégration dans la planification du développement, il est nécessaire de proposer un outil d'amélioration du BP qui met en évidence la prise en compte des CDN dans le budget.

#### <span id="page-25-1"></span>**3.4.4 Présentation de l'outil « amélioré »**

Une présentation simplifiée du BP amélioré pour faciliter l'intégration des CDN dans la budgétisation est proposée dans le [Tableau 7.](#page-26-0)

# <span id="page-26-0"></span>**Tableau 7 : outil de suivi des CDN dans le BP. Source : Auteurs, 2022.**

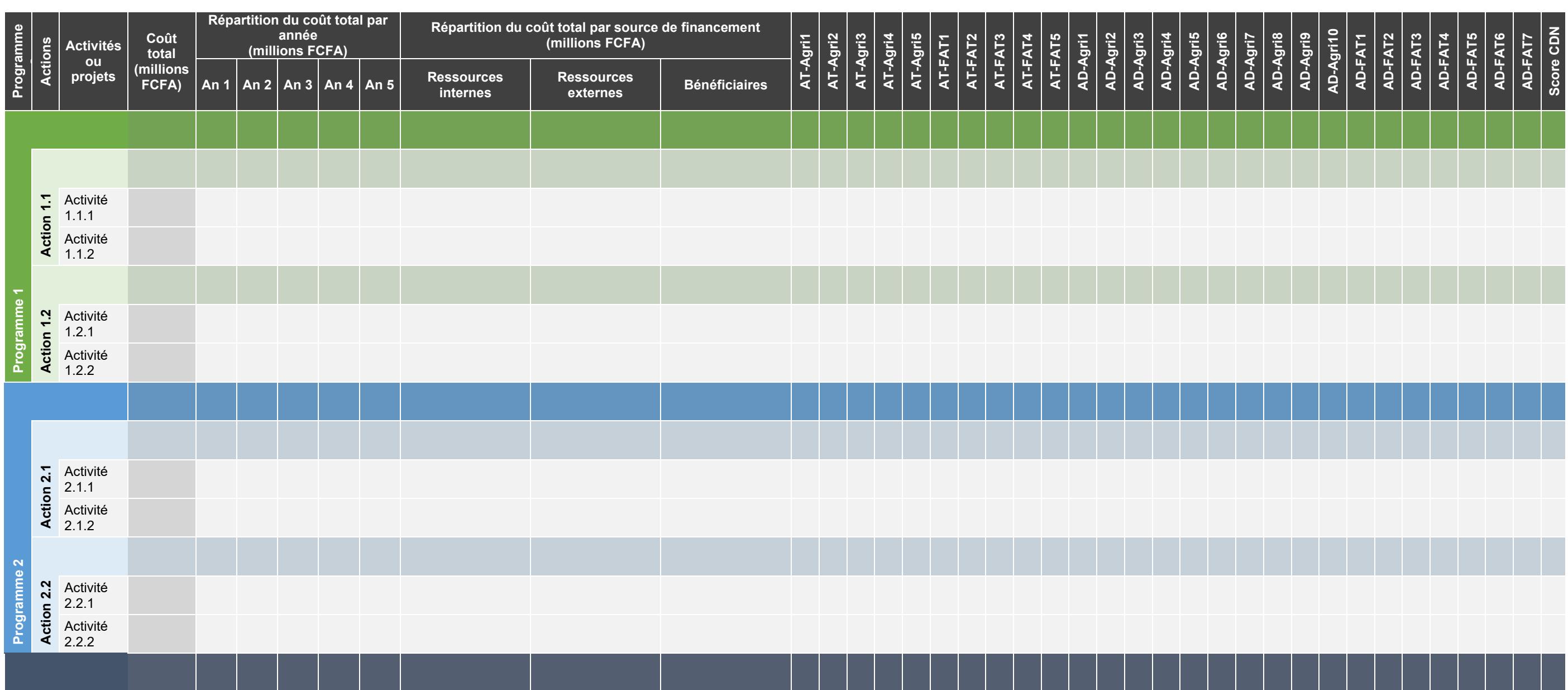

## <span id="page-27-0"></span>**3.5 Exécution**

Cette phase correspond à la mise en œuvre technique et financière des projets et programmes inscrits au budget annuel. Les actions sont exécutées sur le terrain, avec le soutien du renforcement des capacités et de la mobilisation des parties prenantes.

La phase d'exécution vise à atteindre de manière efficace et efficiente les résultats attendus, en général à travers des contrats de marchés et délégations de services publics, plus rarement à travers l'action directe des personnels des services techniques des ministères sur le territoire.

#### <span id="page-27-1"></span>**3.5.1 Pourquoi intégrer les CDN dans la phase d'exécution ?**

La phase d'exécution correspond en quelque sorte à « l'épreuve du terrain » pour l'ensemble des étapes antérieures. Même dans l'hypothèse que la planification, la programmation et la budgétisation auraient été réalisées en parfaite conformité avec les CDN, le plus important est de s'assurer que la mise en œuvre s'exécute conformément à ce qui était attendu.

Par ailleurs, la phase d'exécution doit maintenir le principe de traçabilité budgétaire de l'exécution des CDN, afin de permettre l'évaluation et le rapportage de la mise en œuvre des CDN à tous les niveaux.

#### <span id="page-27-2"></span>**3.5.2 Quel outil utiliser pour la phase d'exécution ?**

Le PTBA est la pierre angulaire des outils de programmation annuelle. S'inscrivant dans une optique de gestion axée sur les résultats, c'est à la fois un outil de planification, de programmation budgétaire et de suivi-évaluation à l'échelle d'un projet ou d'un programme, sur un cycle d'exécution annuel. Il permet aux centres de responsabilité (division, direction, unité d'exécution de projet et départements ministériels) d'élaborer des plans d'action et de faire des prévisions budgétaires par programme fonctionnel, en conformité avec le BP.

Le PTBA est un document synthétisant en un tableau, les tâches à accomplir, la période prévue pour leur réalisation, les responsables, les indicateurs, les résultats attendus ou cibles et le coût. Dans le contexte actuel, le PTBA est un tableau listant les activités prévisionnelles des ministères sectoriels de l'AFAT pour l'année à venir, et comprend pour chaque activité :

- un chronogramme;
- des indicateurs de résultats :
- un budgets;
- des sources de financement ; et
- les responsables de l'exécution.

#### <span id="page-27-3"></span>**3.5.3 Comment le rendre exploitable pour le suivi des CDN ?**

Le PTBA peut être considéré comme un contrat engageant un centre de responsabilité pour l'atteinte de résultats conformément à ses orientations stratégiques et politiques de plus long-terme. Les CDN font partie de ces orientations, qui doivent être explicitées dans le PTBA afin qu'il soit possible de faire le lien entre chaque résultat, chaque tâche et chaque ligne budgétaire et l'une des 27 mesures d'atténuation et d'adaptation des CDN du secteur AFAT.

La méthode proposée pour cet outil s'inscrit dans la même logique que précédemment, et permet d'attribuer une ponctuation neutre, négative ou positive à chaque ligne du PTBA selon son alignement par rapport aux mesures d'atténuation et d'adaptation pertinentes des CDN.

#### <span id="page-28-0"></span>**3.5.4 Présentation de l'outil « amélioré »**

Le PTBA modifié repose sur l'ajout à droite de la matrice de planification d'une colonne pour chacune des 27 mesures d'atténuation ou d'adaptation intégrées dans les CDN [\(Tableau 8\)](#page-29-0). Ces colonnes sont remplies pour chaque ligne du PTBA en indiquant si l'activité considérée est favorable (1), défavorable (-1) ou neutre par rapport à la mesure d'atténuation ou d'adaptation considérée.

#### <span id="page-29-0"></span>**Tableau 8 : outil de suivi des CDN dans le PTBA. Source : Auteurs, 2022.**

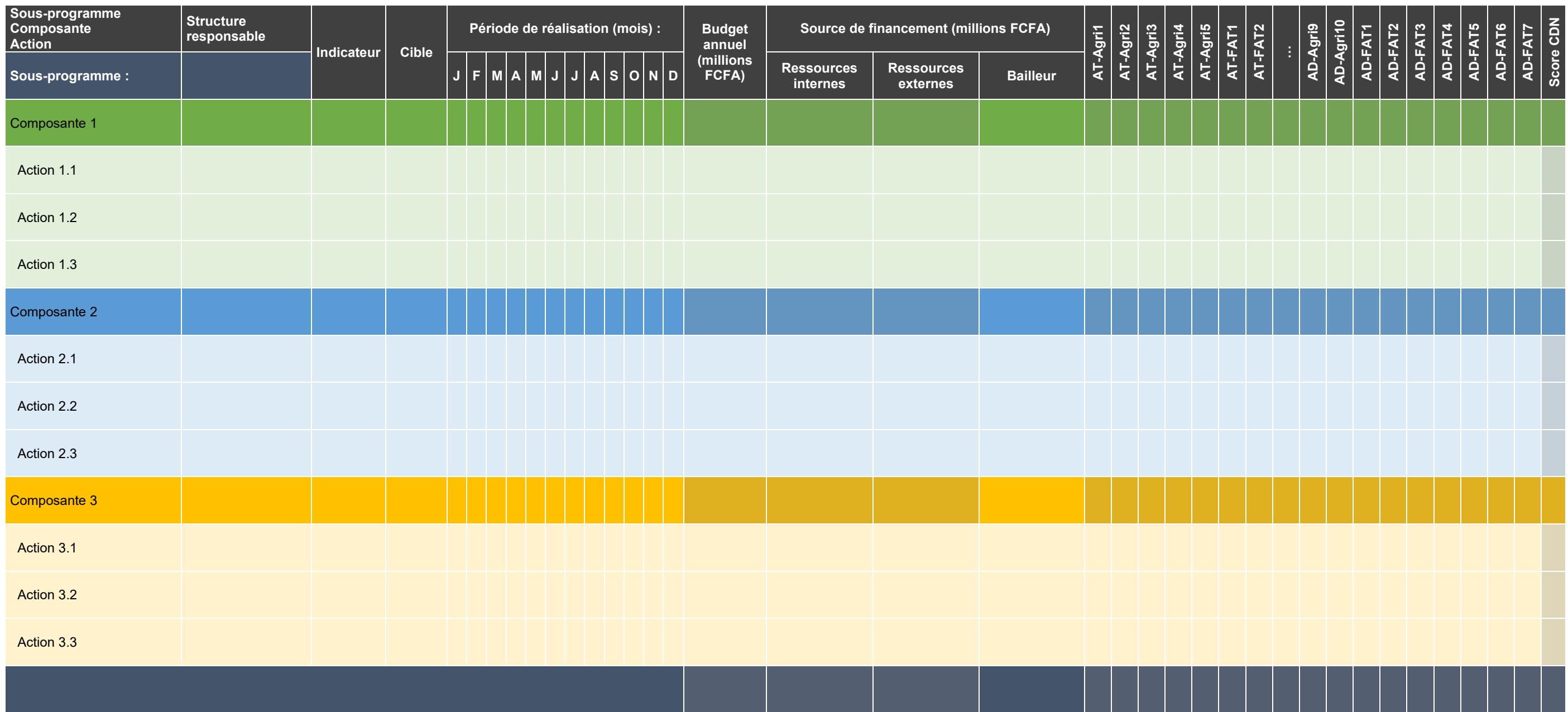

#### <span id="page-30-0"></span>**3.6 Suivi-évaluation**

Le système de suivi et évaluation est « l'ensemble des procédures de collecte, de traitement et d'analyse de l'information, et l'établissement des rapports auxquelles s'ajoutent l'ensemble des conditions et compétences nécessaires pour que les résultats du S&E contribuent valablement au processus de prise de décision, de réflexion critique et de capitalisation » (MPD 2016).

Le suivi se fait généralement de manière interne. Il permet de contrôler que la réalisation des activités est conforme à ce qui est prévu, et que les réalisation avancent au rythme prévu. Il fournit les informations nécessaires pour :

- apprécier les réalisations et mesurer le niveau d'atteinte des résultats par rapport aux objectifs fixés et aux résultats escomptés ;
- suivre l'affectation et l'utilisation des ressources (physiques, matérielles, financières) ;
- repérer les éventuels dysfonctionnements au cours de la mise en œuvre et apporter des correctifs nécessaires ;
- faciliter la prise de décision concernant la poursuite la modification ou la réorientation des interventions.

L'évaluation peut être interne ou externe. Elle permet d'apprécier l'efficience, l'efficacité, l'impact, la pertinence et la durabilité des politiques, programmes et projets, et d'en tirer des leçons pour réajuster l'intervention au cours de son déroulement, ou pour améliorer l'élaboration de futures interventions similaires.

#### <span id="page-30-1"></span>**3.6.1 Pourquoi intégrer les CDN dans le suivi-évaluation ?**

C'est tout l'enjeu de ce guide, dont l'objet est justement de permettre d'évaluer la contribution de l'action publique dans le secteur AFAT aux CDN, afin de s'assurer d'une part que les CDN sont prises en compte de manière satisfaisante dans la PPBESE au niveau sectoriel, et d'autre part que les contributions effectivement obtenues sont quantifiables et traçables.

#### <span id="page-30-2"></span>**3.6.2 Quel outil de suivi-évaluation utiliser ?**

Plusieurs outils de suivi évaluation sont disponibles dans les départements ministériels du secteur AFAT. Parmi eux, celui dont l'usage est le plus répandu est le Tableau de Suivi du Plan de Travail et Budget Annuel (TS-PTBA), qui participe directement dans la réalisation du BP.

Comme son nom l'indique, le TS-PTBA permet de faire le suivi PTBA. Il est mis à jour en permanence et présente, entre autres, les projets et activités, les opérations physiques programmées, les opérations physiques réalisées et les bilans d'exécution physique et financière de ces activités en faisant ressortir les taux d'exécution physique et financière au regard des pondérations établies, les niveaux de responsabilité et le mode d'exécution.

#### <span id="page-30-3"></span>**3.6.3 Comment le rendre exploitable pour le suivi des CDN ?**

LE TS-PTBA étant très similaire au PTBA, l'intégration des CDN dans cet outil est similaire à celle du PTBA.

#### <span id="page-30-4"></span>**3.6.4 Présentation de l'outil « amélioré »**

Une présentation simplifiée du TS-PTBA améliorée pour faciliter l'intégration des CDN dans la budgétisation est proposée dans le [Tableau 9.](#page-31-0)

# <span id="page-31-0"></span>**Tableau 9 : outil de suivi des CDN dans le TS-PTBA. Source : Auteurs, 2022.**

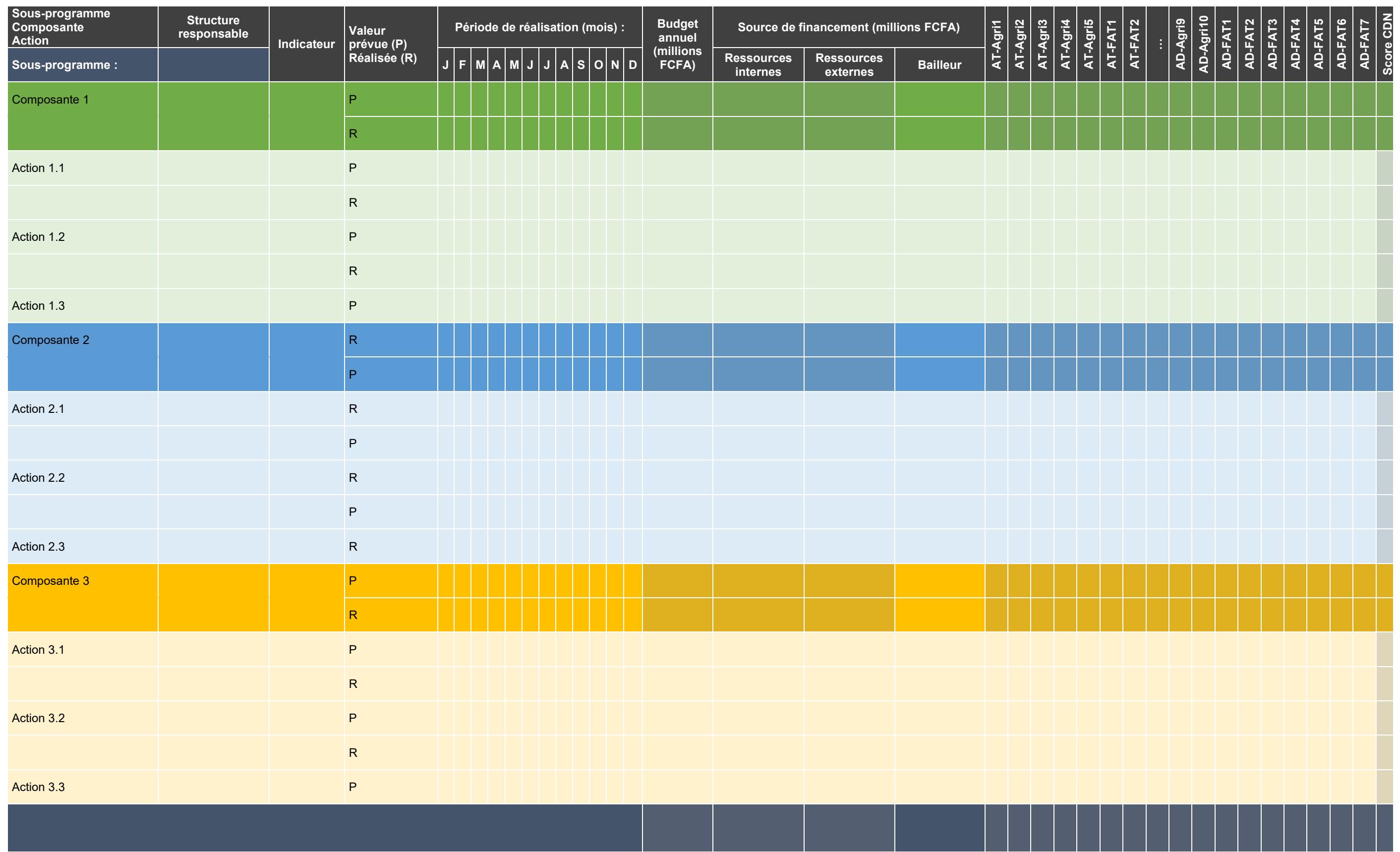

# <span id="page-32-0"></span>**Bibliographie**

- Alexandre, S., F. Tordjman, C. Waysand, D. Roucher et L. Stroeymeyt. 2019. *Green Budgeting : proposition de méthode pour une budgétisation environnementale*. Inspection genérale des finances, Paris, France. 343 p.
- CARE 2010. *Analyse de la vulnérabilité et de la capacité d'adaptation au Changement climatique – Manuel.* CARE France, Paris, France. 52 p.
- IIDD, UICN, SEI-US & Intercooperation 2009. *CRiSTAL. Outil d'identification des risques au niveau communautaire – Adaptation et moyens d'existence. Manuel de l'utilisateur, version 4.* Institut international du développement durable (IIDD), Union internationale pour la conservation de la nature (UICN), Stockholm Environment Institute à Boston (SEI-US) et Intercoopération 48p.
- MAEP 2014. *Manuel de Suivi-évaluation du PNIASA*. Ministère de l'agriculture de l'élevage et de la pêche, Lomé, Togo, 151 p.
- MERF 2021. *Projet d'appui aux Contributions déterminées au niveau national (CDN) du Togo - Établissement de nouveaux engagements chiffres en matière d'atténuation des émissions de GES pour les CDN révisées du Togo*. Ministère de l'environnement et des ressources forestières, Lomé, Togo. 202 p.
- MPD 2016. *Manuel de procédures d'implantation de la chaîne PPBESE au Togo*. Ministère de la planification du Développement, Lomé, Togo. 184 p.
- PNUE 2018. *ALivE. Outil de planification pour l'adaptation, les moyens de subsistance et les écosystèmes Version 1.0.*
- <span id="page-32-1"></span>République Togolaise 2021. *Contributions déterminées au niveau national (CDN) révisées.*. https://www4.unfccc.int/sites/NDCStaging/pages/Party.aspx?party=TGO

# **Annexes**

# <span id="page-33-0"></span>**Annexe 1. Codification des mesures d'atténuation et adaptation des CDN**

- AT-Agri1 Développement intégré du secteur agricole à travers la mise en place d'une stratégie efficace de gestion durable des terres cultivées ;
- AT-Agri2 Promotion et gestion durable des ouvrages d'aménagement hydro-agricole, hydropastorale et agricole et d'approvisionnement en eau ;
- AT-Agri3 Organisation des chaînes de valeurs : Organiser les filières pour toutes les cultures principales jusqu'à la chaine de transformation et de commercialisation des produits et sous-produits agricoles ;
- AT-Agri4 Modernisation du sous-secteur de l'élevage à travers l'augmentation de la productivité des élevages au-delà de la croissance et du développement naturel des troupeaux, la mise en place des unités de transformation des produits d'élevage, l'amélioration génétique pour les performances de l'élevage des bovins, l'introduction des géniteurs améliorateurs dans le système traditionnel, l'intensification de l'embouche et le renforcement de l'accès au marché pour la commercialisation des produits d'élevage, etc. ;
- AT-Agri5 Appui au reboisement à vocation de fourrage avec l'introduction d'arbres fourragers dans les exploitations agricoles dans une optique de production soutenue de fourrages de qualité ;
- AT-FAT1 Restauration des paysages forestiers existants à travers la promotion de la restauration des forêts naturelles, des écosystèmes fragiles et la conservation de la biodiversité, en privilégiant l'appui aux projets en lien avec des territoires déjà organisés (Aires protégées, forêts communautaires ou villageoises, sites sacrés), en limitant la fragmentation des massifs forestiers et en maintenant la connexion des habitats naturels ;
- AT-FAT2 Amélioration de la gestion durable des terres pour le renforcement des puits de carbone et le piégeage du carbone au travers des « plans de développement de massif » promus par la forêt privée ou forêts communautaires ou des « chartes forestières de territoire » ou des pôles d'excellence rurale ;
- AT-FAT3 Développement de la foresterie urbaine à travers la mise en place des plantations urbaines, la promotion et la création des espaces verts ;
- AT-FAT4 Promotion de la transformation des produits forestiers et des sous-produits non-ligneux et promotion de chaines de valeur et l'accès au marché pour les produits forestiers transformés ;
- AT-FAT5 Renforcement de la lutte participative contre les feux de végétation pour contribuer au stockage de carbone, en réduisant le taux actuel de déforestation et l'impact des feux de végétation, source d'émissions de carbone dans l'atmosphère.
- AD-Agri1 La promotion des variétés performantes et climato résilientes
- AD-Agri2 Le renforcement de la gestion intégrée de la fertilité des sols (GIFS)
- AD-Agri3 La définition et l'aménagement des couloirs et zones de transhumance et des zones de pâturages et d'abreuvage des animaux
- AD-Agri4 Le renforcement du système d'assurance agricole face aux risques climatiques
- AD-Agri5 La construction et/ou réhabilitation des retenues d'eau pour la micro-irrigation
- AD-Agri6 La maîtrise de l'eau dans la production rizicole et maraîchère

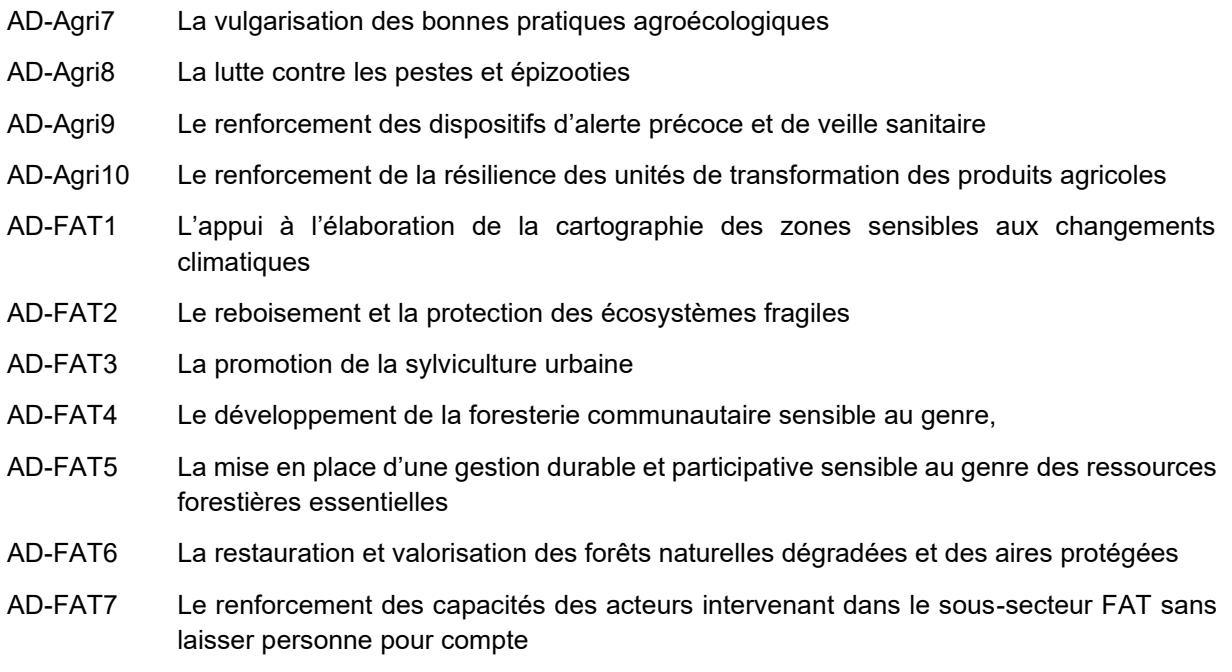

# **Annexe 2. Outils d'intégration des CDN**

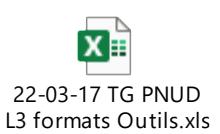